========================================================== =================

## INTRODUZIONE ALLA PROGRAMMAZIONE IN C

========================================================== ====================

- 01. Caratteristiche del linguaggio C
- 02. Storia del linguaggio C
- 03. Primo approccio
- 04. Compilazione di un programma C
- 05. Struttura di un programma C
- 06. Variabili
	- 06.01. Stampa ed input di variabili
- 07. Operatori
	- 07.01. Operatori aritmetici
	- 07.02. Operatori di confronto
	- 07.03. Operatori logici
	- 07.04. Operatori di basso livello
		- 07.04.01. Operatori di bitwise
			- 07.04.02. Bit Fields
	- 07.05. Ordine di precedenza degli operatori
- 08. Strutture di controllo
	- 08.01. If
	- 08.02. Operatore "?"
	- 08.03. Switch
	- 08.04. For
	- 08.05. While
	- 08.06. Do-While
	- 08.07. Break e Continue
- 09. Arrays
	- 09.01. Array singoli e multidimensionali
	- 09.02. Stringhe
- 10. Funzioni
	- 10.01. Funzioni "void"
	- 10.02. Funzioni ed array
	- 10.03. Prototipi di funzioni
- 11. Ulteriori tipi di dati
	- 11.01. Strutture
	- 11.02. Unioni
	- 11.03. Type-casting
	- 11.04. Enumerated Types
	- 11.05. Variabili statiche
- 12. Errori comuni in C
	- 12.01. Assegnazione (=) al posto di confronto (==)
- 12.02. Passaggio dell'indirizzo di puntatori
- 12.03. Mancanza di () per una funzione
- 12.04. Indici di array
- 12.05. Array di caratteri e puntatori
- 12.06. C e' case-sensitive
- 12.07. ";" chiude ogni istruzione
- 13. Puntatori
	- 13.01. Cos'e' un puntatore
	- 13.02. Puntatori e funzioni
	- 13.03. Puntatori e array
	- 13.04. Array di puntatori
	- 13.05. Array multidimensionali e puntatori
	- 13.06. Inizializzazione statica degli array di puntatori
	- 13.07. Puntatori e strutture
	- 13.08. Le "trappole" piu' comuni dei puntatori
		- 13.08.01. Non assegnare un puntatore ad un indirizzo di memoria prima di utilizzarlo
		- 13.08.02. Assegnazione indiretta illegale
- 14. Allocazione dinamica della memoria
	- 14.01. Malloc
	- 14.02. Linked Lists
- 15. Input ed output
	- 15.01. Streams
		- 15.01.01. Streams predefinite
			- 15.01.01.01. Redirezione
	- 15.02. Funzioni comuni di I/O
	- 15.03. Formattazione di I/O
		- 15.03.01. Printf
	- 15.04. Scanf
	- 15.05. Files
		- 15.05.01. Lettura e scrittura su files
	- 15.06. Sprintf ed Sscanf
	- 15.07. Input dalla linea di comando
	- 15.08. I/O di basso livello
- 16. Il preprocessore C
	- 16.01. #define
	- 16.02. #undef
	- 16.03. #include
	- 16.04. #if Inclusione condizionale
- 17. Scrittura di grossi programmi
	- 17.01. File header
	- 17.02. Variabili esterne e funzioni
		- 17.02.01. Scopo delle variabili esterne
	- 17.03. L'utility Make
	- 17.04. Programmazione di Make
	- 17.05. Creazione di un makefile
- 17.06. Macro di Make
- 17.07. Esecuzione di Make
- 18. UNIX e il C
	- 18.01. Vantaggi di usare UNIX con il C
	- 18.02. Utilizzo delle chiamate di sistema UNIX e delle funzioni di libreria
	- 18.03. Trattamento di file e directory
		- 18.03.01. Funzioni di trattamento delle directory
		- 18.03.02. Routine di trattamento dei file
		- 18.03.03. errno
	- 18.04. Controllo e gestione dei processi
		- 18.04.01. Esecuzione di comandi UNIX da C
			- 18.04.01.01. execl()
			- 18.04.01.02. fork()
			- 18.04.01.03. wait()
			- 18.04.01.04. exit()
		- 18.04.02. Utilizzo di pipe in un programma C
			- 18.04.02.01. popen() Piping formattato
			- 18.04.02.02. pipe() Piping di basso livello
		- 18.04.03. Interruzioni e segnali
			- 18.04.03.01. Invio di segnali kill()
			- 18.04.03.02. Ricezione di segnali signal()
	- 18.05. Times Up!!
- 19. Opzioni comuni del compilatore C
	- 19.01. Opzioni di compilazione
- 20. Funzioni della libreria standard C
	- 20.01. Manipolazione dei buffer
	- 20.02. Classificazione dei caratteri e conversione
	- 20.03. Conversione dei dati
	- 20.04. Manipolazione delle directory
	- 20.05. Manipolazione dei file
	- 20.06. Input e Output
		- 20.06.01. Stream I/O
		- 20.06.02. I/O di basso livello
	- 20.07. Matematica
	- 20.08. Allocazione di memoria
	- 20.09. Controllo dei processi
	- 20.10. Ricerca e ordinamento
	- 20.11. Manipolazione di stringhe
	- 20.12. Time

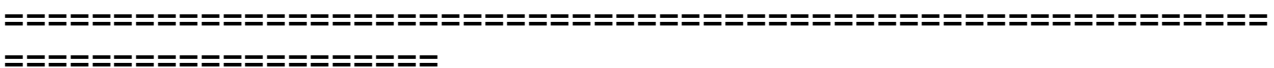

------------------------------------------------------------------------------

## 01. Caratteristiche del linguaggio C

Qui di seguito verranno elencate brevemente alcune delle caratteristiche del C che definiscono il linguaggio stesso e che hanno contribuito alla popolarita' che ha raggiunto come linguaggio di programmazione:

- dimensioni ridotte
- utilizzo frequente di chiamate a funzioni
- loose typing (a differenza del Pascal)
- linguaggio strutturato
- programmazione a basso livello facilmente disponibile

------------------------------------------------------------------------------

- implementazione dei puntatori (ampio uso di puntatori per memoria, vettori, strutture e funzioni)

Il C e' ora diventato un linguaggio professionale ampiamente utilizzato per varie ragioni:

- ha strutture di alto livello
- puo' maneggiare attivita' di basso livello
- produce programmi efficienti
- puo' essere compilato su un'ampia gamma di computers

Il suo principale inconveniente e' quello di avere un metodo scadente per l'identificazione di errori, che puo' escluderne l'utilizzo ai principianti.

Comunque con un minimo di diligenza si puo' risolvere elegantemente questo

problema, in quanto si possono violare le regole del C non appena si sono imparate (non molti linguaggi lo permettono). Nel caso in cui venga fatto correttamente e con attenzione, questo porta a sfruttare le potenzialita' della programmazione C.

Lo standard per i programmi C in origine era dato dalle caratteristiche messe a punto da Brian Kernighan. Al fine di rendere il linguaggio piu' accettabile a livello internazionale, venne messo a punto uno standard internazionale chiamato ANSI C (American National Standards Institute).

------------------------------------------------------------------------------

02. Storia del linguaggio C

------------------------------------------------------------------------------

Le pietre miliari nel corso dell'evoluzione del C come linguaggio sono elencate di seguito:

- UNIX developed c. 1969 DEC PDP-7 Assembly Language
- BCPL un OS facilmente accessibile che fornisce potenti strumenti di sviluppo prodotti a partire da BCPL. Si tratta di un assemblatore noioso, lungo ed incline agli errori
- Un nuovo linguaggio "B" come secondo tentativo c. 1970
- Un linguaggio "C" totalmente nuovo come successore di "B" c. 1971
- Dal 1973 UNIX OS, quasi totalmente scritto in C

------------------------------------------------------------------------------

03. Primo approccio

------------------------------------------------------------------------------

Un minimo programma in C e':

```
main()
 \{}
```
che corrisponde a un programma in Pascal:

program minimum;

begin

end

Ogni programma C deve contenere una e una sola funzione main(). Per ogni parentesi graffa aperta (che corrisponde al begin in pascal) deve essercene una chiusa (che corrisponde all'end in pascal).

I commenti possono essere posti ovunque utilizzando /\* (inizio commento) e \*/ (fine commento), ma non si puo' inserire un commento in un altro. Ad esempio:

```
/* Esempio di programma in C */
main()
 \{/* Un ulteriore commento */ ESATTO
 /* Commento /* Ancora un commento */ */ ERRATO
 }
```
Il seguente esempio e' un programma che produce l'output sullo schermo della frase "Hello World":

```
main()
 \{printf("Hello World \n");
   exit(0);
 }
```
L'istruzione "printf" e' una funzione C che visualizza cio' che gli viene passato come argomento.

Per creare un file contenente uno dei precedenti programmi si puo' utilizzare un qualsiasi text editor disponibile sulla macchina (vi, emacs, xedit, ...).

Il nome del file deve avere l'estensione ".c", cioe' chiamarsi, ad esempio, prog.c. Il contenuto, ovviamente, deve rispettare la sintassi C; per quanto riguarda gli esempi sopra riportati, potrebbero iniziare con una riga del tipo

/\* Esempio ... \*/ (anche con una linea vuota che la precede) e terminare con la linea

} /\* Fine del programma \*/ (anche con una linea vuota che la segue)

------------------------------------------------------------------------------ 04. Compilazione di un programma C

------------------------------------------------------------------------------

Per compilare il programma si utilizza il comando cc seguito dal nome del programma C sorgente, dove "cc" e' il nome del compilatore C. Ad esempio:

## cc prog.c

Se il compilatore trova errori (in genere syntax error, come errori di battitura, errori di sintassi delle parole chiave o ";" omessi), questi vengono identificati e visualizzati; in caso contrario, viene creato il file eseguibile a.out. Il compilatore non identifica eventuali errori di logica del programma, quindi potrebbero essere eseguite delle operazioni errate, ed e' compito dell'utente trovarle (anche con l'ausilio di appositi programmi di debugging).

In fase di compilazione possono essere specificate anche ulteriori opzioni: la piu' utilizzata e' "-o nome-file", che crea l'eseguibile con il nome nome-file invece di a.out, ma ne esistono altre come ad esempio "-c" (opzione senza argomenti, per la soppressione di link).

Altra opzione possibile e' "-g", con cui e' necessario compilare per poter utilizzare il debugger "dbx".

Ad esempio:

cc prog.c -o prog (oppure cc -o prog.c prog) cc -c prog.c -o prog cc -g prog.c -o prog

Per far eseguire il programma e' sufficiente scrivere il nome dell'eseguibile creato (e' ovvio che il file eseguibile deve avere i permessi per l'esecuzione, solitamente assegnati automaticamente in fase di

compilazione):

si avranno visualizzati sullo schermo gli eventuali risultati. Nel momento dell'esecuzione e' possibile osservare ed identificare eventuali errori di run-time, come ad esempio le divisioni per zero; in tal caso l'esecuzione termina irregolarmente e viene generato un file core con lo stato del programma in esecuzione al momento del verificarsi dell'errore. Se il programma in esecuzione non rilascia errori ma produce output errati, e' evidente che contiene errori logici; questi andranno corretti editando il programma sorgente, questo dovra' essere ricompilato e si potra' lanciare nuovamente l'esecuzione.

La compilazione del programma C avviene attraverso le seguenti fasi:

- un preprocessore che accetta il codice sorgente come input ed e' resposabile della:
	- rimozione di commenti
	- interpretazione di speciali direttive per il preprocessore denotate da "#".

Ad esempio:

#include - include il contenuto di un determinato file (solitamente chiamato header, con suffisso ".h"). #include <math.h> - standard library maths file. #include <stdio.h> - standard library I/O file #define - definisce un nome simbolico o una costante (sostituzione di una macro). #define MAX\_ARRAY\_SIZE 100

- il compilatore C che traduce il codice sorgente ricevuto dal preprocessore in codice assembly.
- l' assembler che crea il codice oggetto (in UNIX i file con il suffisso .o sono i file in codice oggetto, che corrispondono ai file .obj in MSDOS).
- il link editor che combina le funzioni definite in altri file sorgenti o definite in librerie, con la funzione main() per creare il file eseguibile.

Infatti molte delle funzioni presenti in altri linguaggi non sono incluse nel C (ad esempio, funzioni di I/O, di manipolazione di stringhe o matematiche), ma il C fornisce tali funzionalita' attraverso un ricco insieme di librerie di funzioni. Molte applicazioni C includono librerie standard di funzioni per coprire le utilita' mancanti.

In questa fase vengono anche ricostruiti i riferimenti alle variabili esterne utilizzate nei sorgenti C.

------------------------------------------------------------------------------

05. Struttura di un programma C ------------------------------------------------------------------------------

Un programma C ha in linea di principio la seguente forma:

Comandi per il preprocessore Definizione di tipi Prototipi di funzioni (dichiarazione dei tipi delle funzioni e delle variabili passate alle funzioni) Variabili Funzioni

Vediamo l'esempio di un programma:

```
main()
\left\{ \right.printf("I like C\n");
 exit(0);
}
```
Note:

- Il C richiede un punto e virgola alla fine di ogni statement.
- printf() e' una funzione standard richiamata da main.
- \n significa una nuova linea (a capo).
- exit() e' anch'essa una funzione standard che fa terminare il programma (qui non sarebbe necessaria in quanto e' l'ultima linea di main e il programma terminerebbe comunque).

------------------------------------------------------------------------------

06. Variabili ------------------------------------------------------------------------------

Il C ha i seguenti tipi di dati:

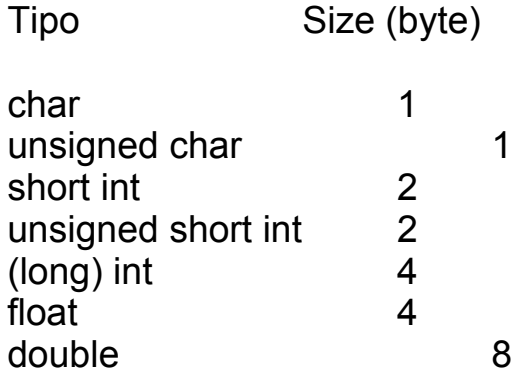

Sui sistemi UNIX tutte le variabili dichiarate "int" sono considerate

"long int", mentre "short int" deve essere dichiarato esplicitamente. E' importante notare che in C non esiste un tipo di variabile booleano, quindi si possono utilizzare variabili "char", "int" o meglio "unsigned char". "unsigned" puo' essere utilizzato con tutti i tipi "char" e "int".

Per dichiarare una varibile si scrive:

var\_tipo elenco-variabili-separate-da-virgole ;

Le variabili globali si definiscono al di sopra della funzione main(), nel seguente modo:

```
short number,sum;
int bignumber,bigsum;
char letter;
main()
{
...
}
```
E' possibile preinizializzare una variabile utilizzando = (operatore di assegnazione).

Ad esempio:

```
int i,j,k=1;
float x=2.6, y;
char a;
```
Vediamo due esempi di inizializzazione di variabili che si equivalgono, senza pero dimenticare che il metodo utilizzato nel primo esempio risulta piu' efficiente:

```
Esempio 1: float sum=0.0;
          int bigsum=0;
          char letter='A';
           main()
           {
           ...
           }
Esempio2: float sum;
          int bigsum;
          char letter;
           main()
           {
           sum=0.0;
           bigsum=0;
           letter='A';
           ...
```
}

E' possibile effettuare assegnazioni multiple purche' le variabili siano dello stesso tipo. Ad esempio:

```
int somma;
char letter="A";
main()
 \{int a,b,c=3;
  a=b=c;
 }
```
dove l'istruzione a=b=c (con c=3) corrisponde ad a=3, b=3 e c=3, ma anche in questo caso risulta piu' efficiente il primo metodo.

Si possono definire nuovi propri tipi di variabili utilizzando "typedef" (questo risulta utile quando si creano strutture complesse di dati). Come esempio di utilizzo semplice consideriamo come sia possibile creare i due nuovi tipi di variabile "real" e "letter", che potranno successivamente essere utilizzati alla stessa maniera dei tipi predefiniti del C. Ad esempio:

typedef float real; typedef char letter; variabili dichiarate: real sum=0.0; letter nextletter:

------------------------------------------------------------------------------

06.01. Stampa ed input di variabili ------------------------------------------------------------------------------

Il C sfrutta l'output formattato.

Per stampare il contenuto di una variabile si utilizza la funzione printf(). Bisogna pero' specificare il formato della variabile utilizzando il carattere speciale di formattazione "%" seguito dal carattere che definisce un certo formato per una variabile:

%c - char  $%d - int$  $%f - float$ 

Ad esempio: printf("%c%d%f",letter,somma,z);

Nota: l'istruzione di formattazione e' racchiusa tra "", e le variabili

vengono esposte di seguito; assicurarsi che l'ordine dei formati ed il tipo di dato delle variabili coincidano.

Sempre a proposito della funzione "printf", vediamo il seguente esempio di una istruzione di stampa:

printf(".\n.1\n..2\n...3\n");

per la quale l'output sara':

. .1 ..2 ...3

scanf() e' la funzione per l'input di valori a strutture di dati. Il suo formato e' simile a quello di printf():

scanf("%c%d%f",&ch,&i,&x);

Nota: "&" si riferisce all'indirizzo della variabile, e va sempre messo davanti ai nomi di variabili in acquisizione; il motivo verra' spiegato nel paragrafo dei "puntatori".

------------------------------------------------------------------------------ 07. Operatori ------------------------------------------------------------------------------

------------------------------------------------------------------------------

07.01. Operatori aritmetici

Come gia' accennato, le assegnazioni in C vengono effettuate utilizzando "=". Oltre agli operatori arimetici standard +,-,\*,/ e all'operatore % (modulo) per gli interi, in C si hanno anche gli operatori incremento ++ e decremento --, che possono essere preposti o posposti all'argomento. Se sono preposti il valore e' calcolato prima che l'espessione sia valutata, mentre se sono posposti il valore viene calcolato dopo la valutazione della espressione.

------------------------------------------------------------------------------

Ad esempio:

int x,z=2;

\n1) 
$$
x = (++z)-1;
$$

\nA questo punto x=2 e z=3

```
int x, z=2;
2) x=(z^{2}+1)-1;
```
Riportiamo un ulteriore esempio:

```
int x,y,w;
    main()
    {
    x=((++z)-(w--))\%100;}
che equivale alle seguenti istruzioni:
    int x,y,w;
    main()
    {
    z++;
    x=(z-w)%100;
```
w--; }

E' importante sottolineare che un'istruzione del tipo  $x++$ 

e' piu' veloce della corrispondente  $x=x+1$ 

L'operatore "%" (modulo) puo' essere utilizzato solamente con le variabili di tipo integer; la divisione "/" e' utilizzata sia per gli integer che per i float.

A proposito della divisione riportiamo un altro esempio:

z=3/2

dove z avra' valore 1, anche se e' stato dichiarato come float (di regola, se entrambi gli argomenti della divisione sono integer, allora verra' effettuata una divisione integer);

per avere un risultato corretto sara' necessario scrivere:

z=3.0/2 oppure z=3/2.0 o, ancora meglio, z=3.0/2.0

Inoltre esiste una forma contratta per espressioni del tipo

 $expr1 = expr1$  op  $expr2$ 

(ad esempio:  $i=i+2$  oppure  $x=x^*(y+3)$ ) che diventano:

 $expr1$  op =  $expr2$ 

Per cui i=i+2 puo' essere scritta nel modo contratto come i+=2 od  $x=x^*(y+3)$  diventare  $x^*=y+3$ .

Nota: l'espressione x\*=y+3 corrisponde a x=x\*(y+3) e non a x=x\*y+3.

------------------------------------------------------------------------------ 07.02. Operatori di confronto

------------------------------------------------------------------------------

Per testare l'ugualianza si usa "==" mentre per la disugualianza "!=". Ci sono poi gli operatori "<" (minore), ">" (maggiore), "<=" (minore o uguale), ">=" (maggiore o uguale).

NB. if (i==j) ... esegue il contenuto dell'if se i e' uguale a j, ma if (i=j) ... e' ancora sintatticamente esatto ma effettua l'assegnazione del valore di j ad i e procede se j e' diverso da zero in quanto viene interpretato il valore TRUE (e' come scrivere if i ... con i diverso da zero). In questo caso si tratterebbe di una "assegnazione di valore", una caratteristica chiave del C.

------------------------------------------------------------------------------

07.03. Operatori logici

------------------------------------------------------------------------------

Gli operatori logici, solitamente utilizzati con le istruzioni condizionali che vedremo piu' avanti, sono "&&" per AND logico e "||" per OR logico. Nota: "&" e "|" hanno un significato diverso, poiche' sono bitwise AND e OR.

------------------------------------------------------------------------------

07.04. Operatori di basso livello

------------------------------------------------------------------------------

Nel capitolo relativo ai puntatori si vedra' come questi permettano il controllo delle operazioni di memoria di basso livello.

Molti programmi (in particolare le applicazioni di gestione del sistema) devono realmente operare a basso livello, poiche' lavorano su bytes individuali.

E' importante notare che la combinazione di puntatori e di operatori bit-level rendono il C utilizzabile per molte applicazioni a basso livello e possono quasi sempre sostituire il codice assembly (ricordiamo che solamente circa il 10% di UNIX e' un codice assembly, mentre il resto e' C).

------------------------------------------------------------------------------

07.04.01. Operatori di bitwise

------------------------------------------------------------------------------

Gli operatori di bitwise (che operano sui singoli bit) sono i seguenti: "&" AND "|" OR "^" XOR "~" Complemento a 1 (0=>1, 1=>0) "<<" shift a sinistra ">>" shift a destra

Nota: fare attenzione, come gia' detto in precedenza, a non confondere & con && (& e' "bitwise and", mentre && e' "logical and"); la stessa cosa vale per | e ||.

"~" e' un operatore unario, cioe' opera su un solo argomento indicato a destra dell'operatore.

Gli operatori di shift eseguono un appropriato shift dall'operatore indicato a destra a quello indicato a sinistra. L'operatore destro deve essere positivo. I bits liberati vengono riempiti con zero (cioe' non si tratta di una rotazione, con recupero sul lato opposto dei bit shiftati).

Ad esempio: z<<2 shifta i bit in z di due posti verso sinistra cosi', se z=00000010 (binario) o 2 (decimale) allora, z>>=2 => z=00000000 (binario) o 0 (decimale) inoltre, z<<=2 => z=00001000 (binario) o 8 (decimale)

Quindi, uno shift a sinistra e' equivalente ad una moltiplicazione per 2; similmente, uno shift a destra equivale ad una divisione per 2.

Nota: l'operazione di shift e' molto piu' veloce della reale moltiplicazione (\*) o divisione (/); cosi', se occorrono veloci moltiplicazioni o divisioni per 2 si puo' utilizzare lo shift.

Per illustrare le molteplici caratteristiche degli operatori di bitwise, riportiamo una funzione (bitcount) che somma 2 bit settati ad 1 un un numero

ad 8 bit (unsigned char) passato come argomento alla funzione:

int bitcount(unsigned char x)

```
{int count;
for (count=0; x!=0; x>=1);
   if (x&01)
     count++;
return count;
}
```
Questa funzione mostra molti punti del programma C:

- il loop "for" non viene usato per semplici operazioni di somma
- $x >> = 1 = > x = x >> 1$
- il loop "for" shifta ripetutamente a destra x, finche' x diventa 0
- il controllo "if" utilizza la valutazione dell'espressione x &01
- x &01 controlla il primo bit di x, ed esegue count++ se questo e' 1

------------------------------------------------------------------------------ 07.04.02. Bit Fields

------------------------------------------------------------------------------

I Bit Fields permettono il raggruppamento dei dati in una struttura. Questa tecnica viene usata soprattutto quando la gestione della memoria o la memorizzazione dei dati sono uno meta molto ambita.

Tipici esempi sono costituiti da:

- raggruppamento di parecchi oggetti in una parola macchinai (i flag di un bit possono essere compattati); ad esempio, la tabella dei simboli nell'ambito dei compilatori;
- lettura di formati di file esterni (formati di file non standard possono essere importati); ad esempio, gli interi di 9 bit.

Il C permette di fare questo in una definizione di struttura, mettendo ":lunghezza-bit" dopo la variabile stessa, e cioe':

struct packed-struct { unsigned int f1:1: unsigned int f2:1; unsigned int f3:1; unsigned int f4:1; unsigned int type:4; unsigned int funny int:9; } pack;

Qui la struttura packed-struct contiene 6 elementi: 4 flag da 1 bit (f1,... f4) e funny\_int da 9 bit.

Il C automaticamente raggruppa assieme i campi di bit elencati nell'esempio appena riportato.

Solitamente si accede ai membri della struttura nel seguente modo:

pack.type  $= 7$ ;

Notiamo che:

- solamente "n" bit di basso livello possono essere assegnati ad un numero di "n" bit. Cosi' il campo "type" non puo' assumere valori maggiori di 15 (4 bits long);

- i bit fields vengono sempre convertiti al tipo intero prima di eseguirvi delle operazioni;
- e' permesso "mescolare" tipi normali con bit fields;
- la definizione di "unsigned" e' importante, per assicurarsi che per i flags non venga usato nessun bit per il segno.

```
------------------------------------------------------------------------------
```

```
07.05. Ordine di precedenza degli operatori
```

```
------------------------------------------------------------------------------
```
E' necessario fare attenzione al significato di un'espressione come  $a + b * c$ 

```
dove potremmo volere sia l'effetto di
```
 $(a + b) * c$ 

sia quello di

 $a + (b * c)$ 

Tutti gli operatori hanno una propria priorita', e gli operatori ad alta priorita' sono valutati prima di quelli a bassa priorita'.

Gli operatori con la stessa priorita' sono valutati da sinistra a destra; Cosi'

```
a - b - c
e' valutato
    (a - b) - ccome ci si puo' aspettare.
```
L'ordine di priorita', dalla piu' alta alla piu' bassa, degli operatori in C e':

```
(|1]-2.
!~-*& sizeof cast ++ --
 (these are rigth -> left)
*/%
+<<=>=>== !=&
\boldsymbol{\Lambda}|
&&
||
?: (right \rightarrow left)
= + = - = (right - > left)
```

```
,(comma)
Quindi:
    "a < 10.882"b < c"e' interpretato come:
    "(a < 10) &8(2 * b) < c)".
ed anche:
    a=
      b=spokes / spokes_per_wheel
         + spares;
e' valutato come:
    a=(b=(spokes / spokes_per_wheel)
         + spares
      );
```
08. Strutture di controllo

------------------------------------------------------------------------------

------------------------------------------------------------------------------

Quelli che seguono sono i vari metodi con cui il C puo' controllare il flusso logico di un programma. A parte alcune minime differenze sintattiche, queste istruzioni sono simili a quelle che si possono trovare negli altri linguaggi.

Come abbiamo visto, in C esistono le seguenti operazioni logiche:  $==$ , $!=$ , $||, 8.8$ .

Un altro operatore e' il not "!" unario (ha un solo argomento).

Questi operatori sono utilizzati congiuntamente alle istruzioni di seguito riportate.

------------------------------------------------------------------------------ 08.01. If ------------------------------------------------------------------------------

L'istruzione "if" ha le stesse funzioni degli altri linguaggi. Puo' avere tre forme di base:

if (expression) statement

if (expression) statement1 else

```
statement2
```

```
if (expression1)
 statement1
else if (expression2)
 statement2
else
 statement3
```
Ad esempio:

```
int x,y,z;
main()
{
   int w;
   ...
  if (x<0)\{z=w;
       ...
    }
  else
   \{z=y;
        ...
    }
 }
```
08.02. Operatore "?"

------------------------------------------------------------------------------

L' operatore ? (ternary condition) e' la forma piu' efficente per esprimere semplici if statements. Ha la seguente forma:

------------------------------------------------------------------------------

expression1 ? expression2 : exprssion3

che equivale a:

if expression1 then expression2 else expression3

Ad esempio:

 $z=(a>b)$  ?  $a:b$ 

cioe'

if  $(a>b)$ z=a; else z=b;

assegna a z il massimo tra a e b.

08.03. Switch

}

------------------------------------------------------------------------------

------------------------------------------------------------------------------

Permette scelte multiple tra un insieme di items. La sua forma generale e':

```
switch (expression) {
  case item1:
           statement1;
           break;
  case item2:
           statement2;
           break;
            .
            .
            .
  case itemn:
           statementn;
           break;
  case default:
           statement;
           break;
```
Il valore degli item deve essere una costante (le variabili non sono permesse).

Il break serve per terminare lo switch dopo l'esecuzione di una scelta, altrimenti verra' valutato anche il caso successivo (questo, a differenza di molti altri linguaggi).

E' possibile anche avere un'istruzione nulla, includendo solamente un ";" oppure lasciando fallire l'istruzione di switch omettendo qualsiasi frase (come nell'esempio di seguito).

Il caso "default" e' facoltativo e raggruppa tutti gli altri casi.

```
Ad esempio:
   switch (letter) {
      case 'A':
      case 'E':
      case 'I':
      case 'O':
      case 'U':
        numerovocali++;
        break;
      case " ":
        numerospazi++;
        break;
      default:
        numerocostanti++;
        break;
    }
```
In questo caso se letter e' una vocale ('A','E','I','O','U') viene incrementato il valore della varibile numerovocali, se e' uno spazio (" ") si incrementa numerospazi e altrimenti (se nessuno dei casi precedenti e' vero) viene eseguita la condizione di default e quindi viene incrementato numerocostanti.

------------------------------------------------------------------------------ 08.04. For

------------------------------------------------------------------------------

L'istruzione C "for" ha la seguente forma:

for (expression1; expression2; expression3) statement; {or block of statements}

dove expression1 inizializza, expression2 e' il test di termine e expression3 e' il modificatore (che puo' anche essere piu' di un semplice incremento).

Nota: fondamentalmente il C tratta le istruzioni "for" come i cicli di tipo "while".

Ad esempio:

```
int x;
main()
\{for (i=0; i<3; i++)
```

```
printf("x=%d\n",x);
}
```
che genera come output sullo schermo:

 $x=0$  $x=1$  $x=2$ 

Gli esempi che seguono sono tre forme valide delle istruzioni "for" in C:

```
for (x=0;((x<3)8.8(x>9)); x++)
```
for (x=0,y=4;((x<3)&&(y>9));x++,y+=2) in cui si puo' notare che le espressioni multiple possono essere separate da una ",";

for (x=0,y=4,z=4000;z;z/=10) in cui si puo' notare che il loop continua l'iterazione fino a quanto z diventa 0.

```
------------------------------------------------------------------------------
08.05. While
```
------------------------------------------------------------------------------

L'istruzione "while" ha la seguente forma:

```
while (expression)
 statement;
```
Ad esempio:

```
int x=3;
main()
\{while (x>0)
   \{printf("x=%d\n",x);
     x--;
   }
}
```
che genera come output sullo schermo:

 $x=3$  $x=2$  $x=1$  While puo' accettare non solo condizioni ma anche espressioni, per cui risultano corrette le seguenti istruzioni:

```
while (x-);
while (x=x+1);
while (x+=5);
```
Utilizzando questo tipo di espressioni, solo quando il risultato di x--, x=x+1 oppure x+=5 ha valore 0 la condizione di while fallisce e si esce dal loop.

E' possibile avere anche complete operazioni di esecuzione nelle espressioni

"while":

```
while (i++<10)
che incrementa i fino a raggiungere il valore 10;
```

```
while ((ch=getchar())!'q')
  putchar(ch);
```
che usa le funzioni getchar() e putchar() delle librerie standard, che rispettivamente leggono un carattere dalla tastiera e scrivono un determinato carattere sullo schermo. Il loop while continua a leggere dalla tastiera e a visualizzare sullo schermo il carattere digitato, fino a quando non venga battuto il carattere "q".

------------------------------------------------------------------------------ 08.06. Do-While ------------------------------------------------------------------------------

L'istruzione C "do-while" ha la seguente forma:

do statement; while (expression);

(e' simile al Pascal repeat ... until, eccetto il fatto che l'espressione dell'istruzione do-while e' vera)

Ad esempio:

```
int x=3:
main()
\{do { /* le graffe sono superflue, visto */
    printf("x=%d\n",x-); /* che racchiudono solamente una */
     \} /* istruzione \frac{1}{2}
```

```
while (x>0);
    }
Il cui output e':
   x=3x=2x=1
```
Nota: l'operatore finale "x-" indica che viene usato il valore corrente di x mentre stampa, e poi viene decrementato x.

------------------------------------------------------------------------------ 08.07. Break e Continue

------------------------------------------------------------------------------

Il C fornisce due comandi per controllare i loop:

break - esce da un loop o da uno switch continue - salta una iterazione del loop

Consideriamo il seguente esempio, dove leggiamo un valore integer e lo elaboriamo in accordo con le seguenti condizioni. Se il valore che abbiamo letto e' negativo, dovremo stampare un messaggio di errore ed abbandonare

il loop. Se il valore letto e' maggiore di 100, dovremo ignorarlo e continuare con il successivo valore in input. Se il valore e' 0, dovremo terminare il loop.

```
/* Viene letto un valore intero ed elaborato purche'
  sia maggiore di 0 e minore di 100 */
```

```
while (scanf("%d".&value) == 1 && value !=0) {
  if (value < 0) {
    printf("Valore non ammesso\n");
    break; /* Abbandona il loop */
  }
  if (value>100) {
    printf("Valore non ammesso\n");
    continue; /Torna nuovamente all'inizio del loop */
  }
  /*Elabora il valore letto*/
  /*che e' sicuramente tra 0 e 100 */
  .
  .
  .
}
```
09. Arrays

------------------------------------------------------------------------------

------------------------------------------------------------------------------

------------------------------------------------------------------------------ 09.01. Array singoli e multidimensionali

------------------------------------------------------------------------------

Un esempio di definizione di un array in C e' :

int elenco\_numeri[50];

e si accede agli elementi dell'array nel seguente modo:

terzo\_numero= elenco\_numeri[2]; elenco\_numeri[5]=100;

NB. In C gli Array subscripts iniziano da 0 e finiscono alla dimensione dell'array meno uno. Nell'esempio precedente il range e' 0-49, cioe' elenco numeri e' un array di 50 elementi e si ha: elenco numeri[0], elenco numeri[1],....elenco numeri[49]. Questa e' una grossa differenza fra il C e gli altri linguaggi e richiede un po' di pratica per raggiungere "la giusta disposizione d'animo".

Array multidimensionali sono cosi definiti:

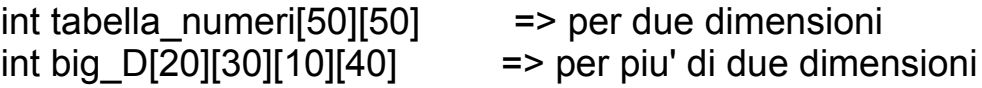

e si accede agli elementi nel seguente modo:

numero=tabella\_numeri[5][32]; tabella\_numeri[1][23]=100;

------------------------------------------------------------------------------

09.02. Stringhe ------------------------------------------------------------------------------

In C le stringhe sono definite come array di caratteri. Ad esempio, la seguente istruzione definisce una stringa di 50 caratteri:

char name[50];

Il C non ha pero' un sistema maneggevole per costruire le stringhe, cosi

le seguenti assegnazioni non sono valide: char firstname[50], lastname[50], fullname[50];<br>firstname = "Mario" /\* illegale \*/  $\overline{I^*}$  illegale  $\overline{I}$  $lastname = "Rossi"$  /\* illegale \*/ fullname = "Sig."+firstname+lastname /\* illegale \*/

Esiste pero' una libreria di routines per il trattamento delle stringhe ("< string.h >").

Per maneggiare le stringhe si possono usare puntatori ad array di char (come vedremo piu' avanti).

Per stampare una stringa si usa printf() con lo speciale carattere di controllo %s:

printf("%s",nome);

Nota: e' sufficiente avere il nome della stringa.

Al fine di permettere l'utilizzo di stringhe con lunghezza variabile, il carattere \0 viene utilizzato per indicare la fine di una stringa. In questo modo, se abbiamo una stringa dichiarata di 50 caratteri (char name[50];), e la utilizziamo per memorizzare il nome "Dave", il suo contenuto (a partire da sinistra) sara' la parola Dave immediatamente seguita dal segno di fine stringa \0, e quindi tutti gli altri caratteri (fino ad arrivare alla lunghezza di 50) risulteranno vuoti.

------------------------------------------------------------------------------

10. Funzioni ------------------------------------------------------------------------------

Il C fornisce delle funzioni anch'esse simili alla maggior parte degli altri linguaggi. Una differenza e' che il C considera "main()" come una funzione. A differenza di alcuni linguaggi, come il Pascal, il C non ha procedure poiche' usa le funzioni per soddisfare entrambe le esigenze.

La forma generale di una funzione e':

```
returntype function name (parameterdef1, parameterdef2, ...)
     \{local variables
       function code (C statements)
     }
```
Se manca la definizione del tipo della funzione ("returntype", tipo della variabile di ritorno della funzione), il C assume che il ritorno della

funzione e' di tipo integer; questo puo' essere una delle cause di problemi nei programmi.

Esempio di una funzione che calcola la media tra due valori:

```
float calcolamedia(float a, float b)
  {
    float media;
    media=(a+b)/2;
    return(media);
  }
```
Per richiamare tale funzione si procede nel seguente modo:

```
main()
 \{float a=10, b=25, risultato;
   risultato=calcolamedia(a,b);
   printf("Valore medio= %f\n",risultato);
 }
```
Nota: l'istruzione "return" ritorna il risultato della funzione al programma principale.

```
------------------------------------------------------------------------------
10.01. Funzioni "void"
------------------------------------------------------------------------------
```
Se non si vuole ritornare alcun valore da una funzione e' sufficiente dichiararla di tipo void ed omettere il return.

Ad esempio:

```
void quadrati()
 {int loop;
      for (logp = 1; logp < 10; logp++);
      printf("%d\n",loop*loop);
 }
main()
 {quadrati()
 }
```
Nota: e' obbligatorio mettere le parentesi () dopo il nome della funzione anche se non ci sono parametri, a differenza di altri linguaggi.

------------------------------------------------------------------------------ 10.02. Funzioni ed array ------------------------------------------------------------------------------

Possono essere passati alle funzioni come parametri anche array singoli o multidimensionali.

Gli array monodimensionali possono essere passati nel seguente modo:

```
float trovamedia(int size,float list[])
  {int i;
   float sum=0.0;
   for (i = 0; i < size; i++)sum+=list[i];
   return(sum/size);
  }
```
In questo esempio la dichiarazione "float list[]" dichiara al C che "list" e' un array di float. Non viene specificata la dimensione di un array quando e' un parametro di una funzione.

Array multidimensionali possono essere passati alle funzioni nel seguente modo:

```
void stampatabella(int xsize, int ysize,float tabella[][5])
  {int x,y;
  for (x = 0; x < xsize; x++) {
    for (y = 0; y < y size; y++)printf("\t%f"tabella[x][y]);
     printf("\n");
     }
  }
```
In questo esempio "float tabella[][5]" dichiara al C che tabella e' un array di float di dimensioni Nx5. E' importante notare che dobbiamo specificare la seconda dimensione (e le successive) del vettore, ma non la prima dimensione.

Quindi, riepilogando, nel caso di array singoli non e' necessario specificare la dimensione dell'array nella definizione come parametro della funzione, mentre nel caso di array multidimensionali si puo' non specificare solo la prima dimensione.

------------------------------------------------------------------------------

Prima di usare una funzione, il C deve riconoscere il tipo di ritorno e il tipo dei parametri che la funzione si aspetta.

Lo standard ANSI del C ha introdotto un nuovo e migliore metodo per fare questa dichiarazione rispetto alle precedenti versioni di C (ricordiamo che tutte le nuove versioni del C aderiscono ora allo standard ANSI).

L'importanza della dichiarazione e' doppia:

- viene fatta per avere un codice sorgente piu' strutturato e percio' facile da leggere ed interpretare;
- permette al compilatore C di controllare la sintassi delle chiamate di funzioni.

Il modo in cui questo viene fatto dipende dallo scopo della funzione. Fondamentalmente, se una funzione e' stata definita prima di essere usata (call) allora e' possibile semplicemente usare la funzione. Nel caso contrario, e' obbligatorio dichiarare la funzione; la dichiarazione stabilisce in modo semplice il ritorno della funzione ed il tipo dei parametri utilizzati da questa.

E' buona norma (e solitamente viene fatto) dichiarare tutte le funzioni all'inizio del programma, sebbene non sia strettamente necessario.

Per dichiarare un prototipo di funzione bisogna semplicemente stabilire il ritorno della funzione, il nome della funzione e tra le parentesi elencare il tipo dei parametri nell'ordine in cui compaiono nella definizione di funzione.

Ad esempio: int strlen(char[]);

Questo dichiara che una funzione di nome "strlen" ritorna un valore integer ed accetta una singola stringa come parametro.

Nota: le funzioni e le variabili possono essere dichiarate sulla stessa linea di codice sorgente. Questa procedura era molto piu' diffusa nei giorni del pre-ANSI C; da allora le funzioni solitamente vengono dichiarate separatamente all'inizio del programma. La prima procedura risulta ancora perfettamente valida, purche' venga rispettato l'ordine in cui gli oggetti compaiono nella definizione della funzione.

Ad esempio:

int length, strlen(char[]);

dove "length" e' una variabile, e "strlen" e' la funzione (come nell'esempio precedente).

------------------------------------------------------------------------------ 11. Ulteriori tipi di dati

------------------------------------------------------------------------------

------------------------------------------------------------------------------ 11.01. Strutture

------------------------------------------------------------------------------

Le strutture in C sono simili ai records in Pascal. Ad esempio:

```
struct gun
 \{char name[50];
   int magazinesize;
   float calibre;
 };
```
struct gun arnies;

Viene cosi definita una nuova struttura gun e definita arnies di tipo struct gun.

Nota: "gun" e' un'etichetta (tag) per la struttura che serve come abbreviazione per le successive dichiarazioni. E' necessario solamente dichiarare "struct gun" e il corpo della struttura e' implicito come viene fatto per creare la struttura "arnies"; il tag e' opzionale.

Le variabili possono anche essere dichiarate tra "}" e ";" di una dichiarazione di struttura; ad esempio:

```
struct gun
 \{char name[50];
   int magazinesize;
   float calibre;
 } arnies;
```
che equivale al precedente esempio di definizione di una nuova variabile strutturata di nome "arnies".

Una struttura puo' essere pre-inizializzata al momento della dichiarazione:

```
struct gun arnies={"Uzi",30,7};
```
Per accedere ai membri (o campi) di una struttura il C fornisce l'operatore ".".

Ad esempio:

arnies.magazinesize=100;

Anche con le strutture si puo utilizzare typedef. La seguente istruzione crea un nuovo tipo "agun" che e' di tipo "struct gun" e puo' essere inizializzato come al solito:

```
typedef struct gun
  \left\{ \right.char name[50];
   int magazinesize;
   float calibre;
  } agun;
```
agun arnies= {"Uzi",30,7};

Qui "gun" e' ancora un'etichetta della struttura ed e' opzionale; agun e' un nuovo tipo di dato e arnies e' una variabile di tipo agun (che e' una struttura).

Il C permette anche la definizione array di strutture:

agun arniesguns[1000];

che si possono utilizzare nel seguente modo:

arniesguns[50].calibre=5; dove il campo "calibre" del record 50 di arniesguns assume valore 5;

itscalibre= arniesguns[50].calibre; dove viene assegnato alla variabile itscalibre il valore del campo calibre del record 50 di arniesguns.

------------------------------------------------------------------------------

11.02. Unioni

------------------------------------------------------------------------------

Un'unione e' una variabile che puo' tenere (in momenti diversi) oggetti di

diversa dimensione e tipo.

Il C usa l'istruzione "union" per creare unioni; ad esempio:

```
union number
{
 short shortnumber:
 long longnumber;
 double doublenumber;
} anumber
```
In questo modo viene definita un'unione chiamata number e un riferimento ad

essa chiamato anumber. "number" e' un'etichetta (tag) di unione e funziona alla stessa maniera del tag delle strutture.

Si accede ai membri dell'unione come per i membri delle strutture.

Ad esempio:

printf("%ld\n",anumber.longnumber);

Questa istruzione visualizza semplicemente il valore di longnumber.

Quando il compilatore C alloca la memoria per le unioni, riserva sempre lo spazio necessario per il membro piu' grande (nell'esempio sopra riportato, sono 8 bytes per il tipo "double").

Per fare si che il programma possa tenere traccia del tipo della variabile di unione usata in un determinato momento, e' diffusa l'abitudine di avere una struttura (con registrate le unioni) e una variabile che indica il tipo dell'unione.

Ad esempio:

```
typedef struct 
 {int maxpassengers;
 } jet;
```
typedef struct {int liftcapacity; } helicopter;

typedef struct {int maxpayload; } cargoplane;

typedef struct

{jet jetu; helicopter helicopteru; cargoplane cargoplaneu; } aircraft;

typedef struct {aircrafttype kind; int speed; aircraft description; } an\_aircraft;

Questo esempio definisce una unione di base aircraft, che puo' essere sia jet, helicopter o cargoplane.

Nella struttura an\_aircraft c'e' un tipo di elemento che indica quale struttura e' contenuta in quel momento.

------------------------------------------------------------------------------ 11.03. Type-casting ------------------------------------------------------------------------------

Il C e' uno dei pochi linguaggi che permette la coercizione, e cioe' permette di forzare una variabile di un tipo ad essere una variabile di un'altro tipo utilizzando l'operatore "()".

Ad esempio:

int numerointero; int numerointero2=10; float numerofloat=6.34; float numerofloat2; char lettera='A';

numerointero=(int)numerofloat; /\* assegna il valore 6 (parte intera) \*/ numerointero=(int)lettera; /\* assegna il valore 65 (codice ASCII)\*/ numerofloat2=(float)numerointero2 /\* assegna 10.0 (valore float) \*/

Alcuni type-casting vengono fatti automaticamente, principalmente in relazione alle capacita' dei numeri integer.

E' buona regola eseguire il type-casting tutte le volte che si e' in dubbio sulla corrispondenza degli operatori nelle assegnazioni.

Altro uso che ne viene fatto e' all'interno delle divisioni, per assicurarsi che dia il risultato voluto; se abbiamo due numeri integer come operatori e vogliamo che il risultato sia un float, allora dovremo agire come segue:

int intnumber,anotherint; float floatnumber;

floatnumber=(float)intnumber/(float)anotherint

Questa operazione assicura una divisione in floating-point.

------------------------------------------------------------------------------

11.04. Enumerated Types

------------------------------------------------------------------------------

Gli enumerated types contengono un elenco di costanti che possono essere indirizzate con valori integer.

Per dichiarare tali tipi si utilizza "enum"; vengono dichiarati i tipi e le variabili come nell'esempio che segue:

enum colori {rosso, giallo, verde, blu} pennarello; enum giorni (lun,mar,mer,gio,ven,sab,dom} settimana; enum colori pulsante, nastro;

In tale esempio viene dichiarato colori come enumerated type e la variabile pennarello con 4 valori accettabili definiti, mentre la variabile settimana di tipo giorni ha 7 valori accettabili definiti. Le variabili pulsante e nastro sono di tipo colori.

Ogni item nell'elenco di valori accettabili e' detto enumeration constant. Il C mappa ogni enumeration constant ad un'intero, per cui e' ad esempio possible scrivere:

settimana=verde;

che come risultato fa si che settimana abbia valore 2, perche' di default a ogni membro dell'elenco di variabili e' assegnato un valore incrementale partendo da 0 per il primo valore (come gia' visto per gli array).

E' possibile definire valori diversi agli elementi:

enum colori {rosso=10, giallo=30, verde, blu=giallo};

Un ulteriore esempio relativo all'assegnazione di valori diversi e' il seguente:

enum escapes {bell='\a', backspace='\b', tab='\t', newline='\n', vtab='\v', return='\r'};

E' anche possibile annullare il valore iniziale 0:

```
enum months (jan=1,feb,mar,...dec);
```
dove e' implicito che febbraio=2, marzo=3 e cosi' via.

------------------------------------------------------------------------------

11.05. Variabili statiche ------------------------------------------------------------------------------

Una variabile statica e' locale ad una particolare funzione. E' inizializzata una sola volta, la prima volta che tale funzione viene chiamata e il suo valore resta inalterato quando si esce dalla funzione, per cui quando si richiama nuovamente la funzione tale variabile ha ancora il valore assegnatogli precedentemente.

Per definire statica una variabile e' sufficente anteporre la parola static alla dichiarazione della variabile.

Ad esempio:

```
void stat(); /* prototype function */
main()
 {int i;
  for (i=0; i<5; ++i)stat()
 }
stat()
 {int auto_var=0;
  static int static_var=0;
  printf("auto=%d, static=%d \n", auto_var, static_var);
  ++ auto_var;
  ++ static_var;
 }
```
Il cui output sara':

```
auto var=0, static var=0
auto var=0, static var=1
auto var=0, static var=2
auto var=0, static var=3
auto var=0, static var=4
```
La variabile auto var viene creata ogni volta, mentre la variabile static var e' creata una sola volta ed il suo valore memorizzato.

------------------------------------------------------------------------------ 12. Errori comuni in C  $-++++++$ 

Prima di procedere con l'analisi delle caratteristiche piu' avanzate del C, e' importante analizzare le cause dei possibili errori nei programmi C. Alcuni di questi errori vengono fatti facilmente, alcuni altri vengono fatti nel caso in cui si conosca un linguaggio con una sintassi a volte simile al C (come ad esempio il Pascal).

```
------------------------------------------------------------------------------
12.01. Assegnazione (=) al posto di confronto (==)
```
------------------------------------------------------------------------------

Il C utilizza l'assegnazione per valore, cosi':  $if (a=b)$ 

e' sintatticamente corretta.

Nota: b e' assegnato ad a,

l'espressione a=b prende il valore di b, if (a=b) => if (b),

True se  $b = 0$ , False se  $b = 0$ .

------------------------------------------------------------------------------ 12.02. Passaggio dell'indirizzo di puntatori

------------------------------------------------------------------------------

Vedremo meglio di cosa si tratta nel prossimo capitolo, anche se ne abbiamo

gia' accennato in relazione al scanf(). E' comunque fondamentale ricordare di mettere la "&" nella funzione.

------------------------------------------------------------------------------ 12.03. Mancanza di () per una funzione

------------------------------------------------------------------------------

Arrivando da precedenti esperienze con altri linguaggi, spesso ci si dimentica di mettere () dopo una funzione; e' necessario farlo, anche se non ci sono parametri passati alla funzione stessa.

------------------------------------------------------------------------------

12.04. Indici di array

E' importante ricordare che gli array in C sono dichiarati in maniera diversa: gli array multidimensionali vengono dichiarati alla stessa maniera di quelli semplici, ma con l'elenco dei valori massimi associati ad ogni dimensione; la notazione che viene utilizzata per gli array multidimensionali e' la seguente:

 $[$ 

dove tra le [] va specificata la dimensione massima per ognuna delle dimensioni dell'array stesso.

Un vettore di "n" elementi ha un intervallo indice che va da 0 a "n-1".

------------------------------------------------------------------------------ 12.05. Array di caratteri e puntatori

------------------------------------------------------------------------------

------------------------------------------------------------------------------

Verranno trattati in maniera dettagliata nel prossimo capitolo.

------------------------------------------------------------------------------

12.06. C e' case-sensitive ------------------------------------------------------------------------------

Una regola fondamentale per l'utilizzo del C e' quella di ricordare che le lettere maiuscole e quelle minuscole vengono trattate come fossero caratteri diversi.

------------------------------------------------------------------------------

12.07. ";" chiude ogni istruzione

------------------------------------------------------------------------------

E' facile dimenticarsene, ma il compilatore riscontrera' questa mancanza e la segnalera'.

------------------------------------------------------------------------------

13. Puntatori ------------------------------------------------------------------------------

I puntatori sono una delle piu' importanti caratteristiche del C. Se non si e' in grado di usare i puntatori in maniera appropriata, non si riusciranno a sfruttare completamente la potenza e la flessibilita' che il C permette; infatti, il segreto del linguaggio C sta proprio nel modo in cui utilizza i puntatori.
Il C usa molto i puntatori. Perche'?

- e' l'unico modo per esprimere alcune operazioni;
- produce codici sorgenti compatti ed efficienti;
- rappresenta uno strumento molto efficace.

Il C utilizza molto i puntatori in maniera esplicita con:

- vettori;
- strutture;

- funzioni.

Nota: i puntatori probabilmente sono la parte del C piu' difficile da capire; le implementazioni in C sono leggermente diverse rispetto agli altri linguaggi.

------------------------------------------------------------------------------ 13.01. Cos'e' un puntatore ------------------------------------------------------------------------------

Un puntatore e' un tipo di dato, una variabile che contiene l'indirizzo in memoria di un'altra variabile. Si possono avere puntatori a qualsiasi tipo di variabile.

La dichiarazione di un puntatore include il tipo dell'oggetto a cui il puntatore punta.

In C ogni variabile ha due tipi di valori: una locazione e un valore contenuto in quella locazione.

L' operatore & (operatore unario, o monadico) fornisce l'indirizzo di una variabile.

L' operatore \* (operatore indiretto, o non referenziato) da' il contenuto dell'oggetto a cui punta un puntatore.

Per dichiarare un puntatore ad una variabile, l'istruzione e':

int \*pointer;

Nota: e' obbligatorio associare un puntatore ad un tipo particolare; per esempio, non e' possibile assegnare l'indirizzo di uno short int ad un long int.

Consideriamo gli effetti del seguente codice:

int \*pointer; /\* dichiara pointer come un puntatore a int \*/ int x=1,y=2;

- (1) pointer=  $8x$ ; /\* assegna a pointer l'indirizzo di x \*/
- (2) y=\*pointer; /\* assegna a y il contenuto di pointer \*/
- (3) x=pointer /\* assegna ad x l'indirizzo contenuto in pointer \*/
- (4) \*pointer=3; /\* assegna al contenuto di pointer il valore 3 \*/

Vale la pena considerare cosa succede al "livello macchina" in memoria per capire completamente come funzionano i puntatori.

Supponiamo che la variabile x si trovi nella locazione di memoria 100, y nella 200 e pointer nella 1000 (ricordiamo che pointer e' una variabile a tutti gli effetti, e cosi' il suo valore necessita di essere memorizzato da qualche parte; e' la caratteristica del valore dei puntatori che risulta nuova).

L'istruzione (1) fa si che pointer punti alla locazione di memoria 100 (quella di x).

La (2) fa si che y assuma valore 1 (il valore di x).

La (3) fa si che x assuma valore 100 (cioe' il valore di pointer).

La (4) fa si che il valore del contenuto di pointer sia 3 (quindi x=3).

Notate che le assegnazioni x=1 e y=2 ovviamente caricano questi valori nelle

variabili; pointer e' dichiarato come puntatore ad un intero e vi e' assegnato l'indirizzo di x (&x), cosi' pointer verra' caricato con il valore 100.

Successivamente, y prende l'assegnazione del contenuto di pointer. In questo

esempio, pointer punta attualmente alla locazione di memoria 100 (la locazione di x). Cosi' ad y viene assegnato il valore di x (che' e' 1). Abbiamo gia' visto che il C non e' molto meticoloso riguardo all'assegnazione di valori di tipo differente. Cosi' e' perfettamente legale

(sebbene non sia comune a tutti) assegnare il valore corrente di pointer ad x; in questo momento il valore di pointer e' 100.

Alla fine possiamo assegnare un valore al contenuto di pointer (\*ip).

Quindi in merito ai puntatori possiamo avre tre possibili valori:

pointer contenuto o valore della variabile pointer (indirizzo della locazione di memoria a cui punta) &pointer indirizzo fisico della locazione di memoria del puntatore \*pointer contenuto della locazione di memoria a cui punta

NB. Quando un puntatore viene dichiarato non punta a nulla!

Per poterlo utilizzare deve puntare a qualcosa!

E' infatti un errore comune non assegnare un indirizzo di memoria a un puntatore prima di usarlo.

Cosi':

int \*ip;

 $*ip=100$ :

generera' un errore (crash di programma). L'utilizzo corretto e' il seguente:

int \*ip; int x;

ip=&x; \*ip=100;

Un metodo comune per ovviare al problema dell'assegnazione dell'indirizzo e' quello di utilizzare la funzione di libreria standard malloc(), che permette un'allocazione dinamica della memoria; e' definita come char \*malloc(int number\_of\_bytes).

Ad esempio:

```
int *p;
  p = (int^*) malloc(100);
oppure:
  p= (int *) malloc(100*sizeof(int))
```
Si possono fare operazioni aritmetiche intere con i puntatori:

```
float *flp, *flq;
*flp=*flp+10;
++*fp;
(*f|p)++;flq=flp;
```
Nota: un puntatore ad una variabile di qualsiasi tipo e' un indirizzo in memoria (il quale e' un indirizzo intero). Un puntatore per definizione NON e' un intero.

La ragione per cui associamo un puntatore ad un tipo di dato e' quella per cui e' possibile riconoscere quanti bytes contiene il dato. Quando si incrementa un puntatore si cresce il puntatore di un "blocco" di memoria.

Cosi' per un puntatore a char ++ch\_ptr aggiunge 1 byte all'indirizzo, per un intero o un float ++ip aggiunge 4 byte all'indirizzo.

Consideriamo una variabile float (fl) ed un puntatore ad un float (flp); ricordiamo che ad un float corrispondono 4 bytes.

Assumiamo che flp punti ad fl; se poi incrementiamo il puntatore (++flp), questo si sposta dalla posizione a cui puntava originariamente di 4 bytes in avanti, e puntera' quindi al float successivo. D'altra parte, se aggiungiamo 2 al puntatore (flp+2), questo si sposta di due posizioni float, cioe' di 8 bytes.

------------------------------------------------------------------------------

13.02. Puntatori e funzioni ------------------------------------------------------------------------------

Esamineremo ora la stretta relazione tra i puntatori e le altre parti

principali del C, incominciando con le funzioni.

Il C passa argomenti alle funzioni per valore.

Ci sono molti casi in cui possiamo avere la necessita' di variare un argomento passato in una funzione e ricevere di ritorno il nuovo valore una volta che la funzione e' terminata. Gli altri linguaggi sono in grado di fare questa operazione internamente (come ad esempio i parametri "var" in PASCAL), mentre il C utilizza esplicitamente i puntatori per farlo.

Il miglior metodo per comprenderne il funzionamento e' quello di fare un esempio in cui dobbiamo essere in grado di ricevere parametri cambiati. Proviamo ad esempio a trovare un modo per effettuare uno scambio di variabili (swap). La consueta chiamata di funzione:

swap(a, b)

non funziona. I puntatori forniscono quindi la possibile soluzione: passare l'indirizzo delle variabili alla funzione ed accedere all'indirizzo della funzione stessa. Cosi' la chiamata di funzione nel nostro programma potra' apparire come segue:

swap(&a, &b)

Il codice sorgente della funzione swap e' abbastanza lineare:

```
void swap(int *px, int *py)
{
 int temp;
 temp=*px; /* contenuto di pointer */
 *px=*py;
 *py=temp;
}
main()
{
```

```
int a=10,b=20;
 ...
 swap(&a,&b);
 ...
}
```
Possiamo ritornare un puntatore dalle funzioni. Un esempio frequente e' quello di ritornare strutture:

```
typedef struct {float x,y,z;} COORD;
  main()
   {COORD p1, *coord_fn();/*dichiara fn come return pointer di tipo
COORD*/
    ...
```

```
p1=*coord_fn(...); /*assegna il contenuto dell'indir. restituito*/
  ...
 }
COORD *coord_fn(...)
 {COORD p;
 ...
  p=...; /* assegna un valore alla struttura */
  return &p; /* ritorna l'indirizzo di p */
 }
```
In questo esempio ritorniamo un puntatore il cui contenuto e' immediatamente

tradotto in una variabile. Dobbiamo pero' farlo contestualmente all'uscita del valore dalla funzione, poiche' la variabile a cui puntiamo e' locale alla funzione stessa che e' appena terminata. Questo significa che lo spazio dell'indirizzo si rende subito libero e puo' essere sovrascritto.

------------------------------------------------------------------------------

13.03. Puntatori e array

------------------------------------------------------------------------------

Un'array di elementi puo' essere pensato come disposto in un insieme di locazioni di memoria consecutive.

Consideriamo il seguente esempio:

```
int af 101.x;
int *ptr;
ptr=&a[0]; /* ptr punta all'indirizzo di a[0] */
x = *ptr; x = contour \to x = count \to x = cont \to int \to t = c
```
A questo punto potremo incrementare ptr con successive istruzioni ++ptr ma potremo anche avere

 $(ptr + i)$ 

che e' equivalente ad a[i], con  $i=0,1,2,3...9$ .

Quindi per raggiungere un elemento qualsiasi dell'array utilizzando un puntatore, l'istruzione puo' essere:

 $ptr + i = a[i]$ 

Attenzione: non c'e alcun limite di controllo per array e pointer, cosi' e' facilmente possibile oltrepassare la memoria prevista per un array e sovrascrivere altre cose.

Il C comunque e' molto piu' sottile nei propri collegamenti tra vettori e puntatori.

```
Ad esempio e' possibile scrivere
    ptr=a;
invece di
    ptr=&a[0];
ed a[i] puo' essere scritto come
    *(a+i)cioe' &a[i] = a+i.
Inoltre si possono esprimere puntatori nel seguente modo
    ptr[i] = *(ptr+i)
```
Va comunque ricordato che puntatori e vettori sono diversi:

- un puntatore e' una variabile, per cui possiamo scrivere: ptr=a ed ptr++ - un array non e' una variabile quindi: a=ptr ed a++ sono istruzioni non valide

Ora siamo in grado di comprendere in che maniera gli array vengono passati

alle funzioni. Quando un array e' passato ad una funzione, quello che viene effettivamente passato e' la locazione in memoria del suo elemento iniziale. Cosi':

```
strlen(s)=strlen(&s[0])
```
Questo e' il motivo per cui dichiariamo la funzione:

```
int strlen(char s[]);
```
Una dichiarazione equivalente e':

int strlen(char \*s);

poiche' char s[]=char \*s.

strlen() e' una funzione della standard library che ritorna la lunghezza di una stringa.

Vediamo ora come possiamo scrivere una funzione:

```
int strlen(char *s)
  { char * p = s;
   while (*p != '0);p++return p-s;
 }
```
Ora scriviamo una funzione per copiare una stringa in un'altra stringa. strcpy() e' una funzione della standard library che compie questa operazione.

void strcpy(char \*s, char \*t) { while  $((*s++ = *t++) != \sqrt{0}); i$  }

In questo esempio vengono utilizzati puntatori ed assegnazioni per valore.

E' interessante notare l'utilizzo della frase "null" con while.

```
------------------------------------------------------------------------------
13.04. Array di puntatori
                      ------------------------------------------------------------------------------
```
Visto che i puntatori sono variabili, si possono avere array di puntatori.

Ad esempio:

```
main(argc,argv)
int argc;
char *argv[];
{
}
```
utilizzato per passare argomenti dalla linea di comando.

Gli array di puntatori sono una rappresentazione di dati che puo' essere convenientemente utilizzata per far fronte in maniera efficiente ai problemi di trattamento di linee di testo con lunghezza variabile (ad esempio, nel caso dell'ordinamento); va ricordato che un testo non puo' essere spostato o confrontato in una singola operazione.

E' possibile risolvere questi problemi con le seguenti operazioni:

- memorizzare le linee end-to-end in un unico array char (\n va utilizzato come separatore delle linee);
- memorizzare i puntatori in un diverso array dove ogni puntatore punta al primo carattere di ogni linea nuova;
- confrontare due linee utilizzando la funzione strcmp() della libreria standard;
- se due linee non sono ordinate, swappare il puntatore nell'array dei puntatori (non in quello del testo).

Questa procedura elimina gli aspetti complicati della gestione della memorizzazione e la dispendiosita' dell'operazione di spostamento di linee di testo.

------------------------------------------------------------------------------

13.05. Array multidimensionali e puntatori ------------------------------------------------------------------------------

In C dobbiamo pensare agli array multidimensionali in un modo diverso: un array a due dimensioni e' un array monodimensionale i cui elementi sono a loro volta degli array.

Gli elementi degli array vengono memorizzati riga per riga.

Avevamo visto che per passare un array a una funzione si deve specificare il

numero di colonne, mentre non e' necessario specificare il numero di righe. La ragione di questo e' dovuta ai puntatori, in quanto il C deve sapere il numero di colonne per saltare di riga in riga in memoria.

Si consideri ad esempio di passare l'array a[5][35] ad una funzione f; si puo' dichiarare:

f(int a[][35]) $\{...\}$ 

oppure

f(int(\*a)[35]){...}

Necessitano le parentesi per (\*a) perche' il vettore abbia una precedenza maggiore rispetto ad \*.

Si noti cosi' la differenza tra:

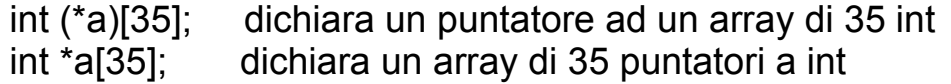

Consideriamo ora la sottile differenza tra puntatori ed array. Ad esempio:

```
char *name[10];
char Aname[10][20];
```
in C e' possibile dichiarare legalmente sia name[3][4] che Aname[3][4].

Comunque:

- "Aname" e' un vero array di char a due dimensioni, con 200 elementi;

- l'accesso agli elementi in memoria viene attuato tramite l'istruzione 20\*riga+colonna+indirizzo\_base;
- "name" ha 10 elementi pointer (quindi e' un array di puntatori).

Se ogni puntatore nel vettore "name" e' settato per puntare ad un array di 20 elementi, solo in quel caso verranno riservati 200 chars (+ 10 elementi).

Il vantaggio di una dichiarazione fatta nel secondo modo e' quello che ogni pointer puo' puntare a vettori di lunghezza diversa.

Un tipico esempio di puntatore ad un array sono le stringhe. Consideriamo un esempio:

```
#include <stdio.h>
main()
\{char *s[5];
 *s="ciao";
 printf("%s\n",*s);
}
```
------------------------------------------------------------------------------

13.06. Inizializzazione statica degli array di puntatori ------------------------------------------------------------------------------

L'inizializzazione degli array di puntatori e' una delle ideali applicazioni per un array interno statico.

Esempio:

```
some fn()
 {static char *months = \{ "no month", "jan", "feb", ...};
```
}

Un array statico riserva un bit di memoria privato permanente.

------------------------------------------------------------------------------ 13.07. Puntatori e strutture

------------------------------------------------------------------------------

Si tratta di strutture abbastanza lineari e facilmente definibili. Consideriamo ad esempio:

struct COORD {float x,y,z;}pt; struct COORD \*pt\_ptr;

pt ptr=&pt; /\* assegna un puntatore a pt\*/

L'operatore "->" permette l'accesso a un membro della struttura puntata dal puntatore, cioe':

pt ptr- $\geq x=1.0$ ; pt\_ptr->y=pt\_ptr->y - 3.1;

mentre avevamo visto che l'accesso ai membri di una struttra era dato dall'operatore "." , e cioe':

pt.x=2.73;

Un esempio puo' essere costituito dalle Linked Lists:

typedef struct { int value; ELEMENT \*next; } ELEMENT;

ELEMENT n1, n2;

 $n1.next =$   $8n2$ :

con cui viene rappresentato il link tra due nodi (n1 ed n2) della struttura ELEMENT; all'interno di ogni nodo di quest'ultima, oltre al valore c'e' un puntatore "next" che viene settato all'indirizzo del nodo successivo.

E' importante notare che possiamo dichiarare "next" solo come un puntatore ad ELEMENT; non e' possibile avere "next" come elemento del tipo della variabile, poiche' questo creerebbe una definizione ricorsiva che non e' permessa.

E' invece possibile settare una referenza del pointer poiche' vengono messi

da parte 4 bytes per ogni puntatore.

Nel prossimo capitolo verra' analizzato ulteriormente questo problema.

------------------------------------------------------------------------------ 13.08. Le "trappole" piu' comuni dei puntatori

------------------------------------------------------------------------------

Vogliamo ora puntualizzare due errori solitamente riscontrati nell'utilizzo dei puntatori.

```
------------------------------------------------------------------------------
```
13.08.01. Non assegnare un puntatore ad un indirizzo di memoria prima di utilizzarlo

------------------------------------------------------------------------------

Un esempio di questo errore:

int \*x;  $*x=100$ :

E' necessario pero' dichiarare una locazione fisica, quindi avremo:

int \*x; int y;  $x=8y$ :  $*x=100$ :

Puo' essere difficile individuare questo tipo di errore, poiche' nessun compilatore lo segnala. Comunque "x" potrebbe anche avere degli indirizzi random come inizializzazione.

------------------------------------------------------------------------------ 13.08.02. Assegnazione indiretta illegale

------------------------------------------------------------------------------

Supponiamo di avere una funzione malloc() che prova ad allocare dinamicamente la memoria (in fase di esecuzione) e ritorna un puntatore al blocco di memoria richiesto nel caso in cui termini con successo, oppure un puntatore nullo nell'altro caso.

char \*malloc() - una funzione della libreria standard (che vedremo poi)

Abbiamo un puntatore: char \*p;

Consideriamo:

 $*p$  = (char  $*$ ) malloc(100); / $*$  richiesta di 100 bytes di memoria  $*$ /  $*p = 'v'$ :

C'e' un errore in queste istruzioni. Qual'e'? Nell'istruzione

 $*p = (char * )$  malloc(100);

non va messo il carattere "\*" associato al puntatore. Questo e' dovuto al fatto che la funzione malloc ritorna un puntatore. Inoltre, "p" non punta a nessun indirizzo.

L'istruzione corretta dovrebbe essere:

 $p = (char<sup>*</sup>)$  malloc(100);

Questa istruzione rivela un ulteriore problema nel caso in cui non ci sia memoria disponibile e "p" sia nullo; percio' non potremo fare l'assegnazione:

 $*p = 'y';$ 

Un buon programma C dovrebbe controllare questa possibilita':

```
p = (char<sup>*</sup>) malloc(100);
if ( p==NULL){ printf "Error: Out of Memory \n");
   exit(1);
  }
*p='y';
```
------------------------------------------------------------------------------

14. Allocazione dinamica della memoria ------------------------------------------------------------------------------

L'allocazione dinamica e' una graziosa e singolare caratteristica del C (rispetto agli altri linguaggi di alto livello). Permette di creare tipi di dati e strutture di qualsiasi dimensione e lunghezza per soddisfare le necessita' all'interno dei programmi.

Affronteremo in particolare due applicazioni tra le piu' diffuse:

- array dinamici;

- strutture dinamiche di dati, cioe' linked lists.

------------------------------------------------------------------------------ 14.01. Malloc ------------------------------------------------------------------------------

La funzione malloc viene comunemente utilizzata soprattutto per "conquistare" una funzione di memoria. Viene definita con l'istruzione:

char \*malloc(int number\_of\_bytes)

Questa funzione ritorna un puntatore a carattere che corrisponde al punto di inizio in memoria della porzione riservata di dimensione "number of bytes". Se la memoria richiesta non puo' essere allocata, ritorna

un puntatore nullo.

Cosi':

char \*cp;  $cp =$  malloc(100):

tenta di riservare 100 bytes ed assegna l'indirizzo di inizio a "cp".

Se si vuole avere un puntatore ad un altro tipo di dato, si deve utilizzare la coercizione. Inoltre solitamente viene utilizzata la funzione sizeof() per specificare il numero di bytes:

int \*ip;  $ip = (int * )$  malloc $(100 * sizeof(int))$ ;

Il comando (int \*) simboleggia la coercizione ad un pointer integer. La coercizione per correggere il tipo dei puntatori e' molto importante per garantire che i puntatori aritmetici vengano rappresentati correttamente.

E' buona norma utilizzare sizeof anche nel caso in cui si sia gia' a conoscenza della dimensione reale necessaria; questo garantisce codici portabili (device independent).

"sizeof" puo' essere usata per trovare la dimensione di un qualsiasi tipo di dato, variabile o struttura; e' possibile farlo semplicemente passando uno di questi come argomento alla funzione. Cosi':

int i; struct COORD {float x,y,z}; typedef struct COORD PT;

sizeof(int), sizeof(i), sizeof(struct COORD) e sizeof(PT)

sono tutti accettabili.

Nell'esempio che segue possiamo utilizzare il collegamento tra pointer e array per trattare la memoria riservata come un array, per poter cioe' fare cose come:

 $ip[0] = 100;$ 

oppure:

```
for(i=0;i<100;++i) scanf("%d",ip++);
```
------------------------------------------------------------------------------

14.02. Linked Lists ------------------------------------------------------------------------------

Riportiamo ora nuovamente un esempio di linked list:

typedef struct {int value; ELEMENT \*next; } ELEMENT;

Possiamo ora provare a ridefinire la lista dinamicamente:

link = (ELEMENT \*) malloc(sizeof(ELEMENT));

Questo allochera' memoria per un nuovo link. Se vogliamo togliere la memoria assegnata ad un puntatore, e' necessario utilizzare la funzione free():

free(link)

------------------------------------------------------------------------------

15. Input ed output

------------------------------------------------------------------------------

In questo capitolo verranno analizzate le varie strutture di input/output. Abbiamo in precedenza accennato brevemente ad alcune di esse, ma le analizzeremo ora piu' dettagliatamente.

I programmi C avranno la necessita' di includere il file header dello standard I/O, cosi' l'istruzione sara':

#include <stdio.h>

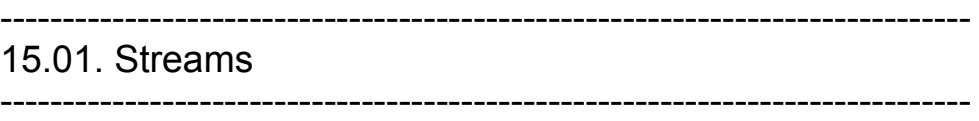

Le streams costituiscono un mezzo efficace e flessibile per gestire l'I/O (per lettura e scrittura di dati).

Una stream e' un file o un device fisico (es. printer o monitor) che viene manipolato con un puntatore alla stream.

Esiste una struttura di dati interna al C, FILE, che rappresenta tutte le stream ed e' definita nel file stdio.h. E' sufficiente fare riferimento alla struttura FILE nei programmi C quando si realizza l'I/O utilizzando le stream.

All'interno del programma si deve solamente dichiarare una variabile che punti a tale tipo (non e' necessario conoscere alcuna ulteriore specificazione relativa a questa definizione). Si deve aprire una stream prima di eseguire l'I/O, quindi accedervi e poi richiuderla.

Le streams di I/O sono bufferizzate: questo significa che ogni volta viene letto da un file o scritto su di esso un "pezzo" di dimensioni stabilite attraverso alcune aree temporanee di immagazzinamento (e' importante notare

che il file puntatore punta effettivamente a questo buffer). Questo metodo rende efficiente l'I/O, ma e' necessario fare attenzione: i dati scritti in un buffer non compaiono nel file (o nel device) finche' il buffer non e' riempito o scaricato ("\n" serve a questo). Qualsiasi uscita anormale del programma puo' causare problemi.

------------------------------------------------------------------------------ 15.01.01. Streams predefinite

Unix definisce 3 stream predefinite che sono (in stdio.h):

stdin, stdout, stderr.

e utilizzano tutte text come metodo di I/O.

"stdin" e "stdout" possono essere usate con files, programmi, device di I/O (come tastiera, console, ...); "stderr" va sempre sulla console o sul video.

La console e' il default per stdout e stderr, mentre la keyboard e' il default per lo stdin.

------------------------------------------------------------------------------

Le streams predefinite vengono aperte automaticamente.

------------------------------------------------------------------------------

Questa e' la maniera in cui e' possibile variare i default UNIX di I/O. Non si tratta di una parte del C, ma questa operazione dipende dal sistema operativo.

Siamo in grado di attuare la redirezione dalla linea di comando:

------------------------------------------------------------------------------

- > redireziona stdout (standard output) in un file. Cosi', se abbiamo un programma (out) che normalmente visualizza sullo schermo, con: out > file1 l'output verra' inviato in un file (file1).
- < redireziona stdin (standard input) da un file. Cosi', se stiamo aspettando un input da tastiera per un programma (in), possiamo similmente leggere tale input da un file:  $in <$  file $2$ .
- | pipe: prende lo stdout da un programma e lo trasforma in stdin per un altro:

prog1 | prog2. Se, ad esempio, vogliamo inviare l'output di un programma (solitamente sulla console) direttamente ad una stampante: out | lpr

------------------------------------------------------------------------------

15.02. Funzioni comuni di I/O

```
------------------------------------------------------------------------------
```
Le piu' comuni funzioni che permettono I/O sono getchar() e putchar(). Esse sono definite ed usate nel seguente modo:

 $int \text{ qetchar}(void)$  - legge un char dallo stdin. int putchar(char ch) - scrive un char sullo stdout.

Ad esempio:

int ch;

```
ch=getchar();
(void)putchar((char)ch);
```
Funzioni correlate sono:

```
int getc(FILE *stream), int putc(char ch,FILE *stream).
```
La funzione che permette l'output di un elenco di argomenti e'

int printf(char \*format, arg list ...)

che stampa sullo stdout l'elenco di argomenti in accordo al formato specificato. Ritorna il numero di caratteri stampati. I formati possibili sono:

%c per il singolo carattere %d per numeri decimali %o per numeri ottali %x per numeri esadecimali %u per unsigned int %f per float o double %s per stringhe %e per formato scientifico

Tra % e la lettera si puo' inserire un segno meno che significa giustificazione a sinistra, un numero intero che da l'ampiezza del campo che puo' essere seguito da un punto e da un altro intero che da il numero di cifre decimali o il numero di caratteri per una stringa.

Ad esempio: printf("%-3.4f\n",123.987654);

da' come risultato:

123.9876

La funzione che permette l'input di un elenco di variabili e':

int scanf(char \*format, args....)

che legge dallo standard input e assegna all'elenco di variabili i valori letti. Ritorna il numero di caratteri letti. NB. E' richiesto l'indirizzo della varibile o un puntatore.

Ad esempio: int i; scanf("%d",&i); oppure char string[80]; scanf("%s",string);

 $-$ 

15.03. Formattazione di I/O ------------------------------------------------------------------------------

Abbiamo gia' visto degli esempi di come il C utilizza l'I/O formattato.

Ora lo analizzeremo in maniera piu' dettagliata.

------------------------------------------------------------------------------ 15.03.01. Printf

------------------------------------------------------------------------------

La funzione e' definita come segue:

int printf(char \*format, arg list ...)

e stampa sullo stdout la lista di argomenti conformemente alla stringa di formato specificata. Ritorna il numero di caratteri stampati.

La stringa di formato ha 2 tipi di oggetti:

- caratteri ordinari - questi vengono copiati in output;

- specificazioni di conversione - contraddistinte da "%" e di seguito elencate.

La seguente tabella mostra i possibili formati dei caratteri per le istruzioni printf/scanf:

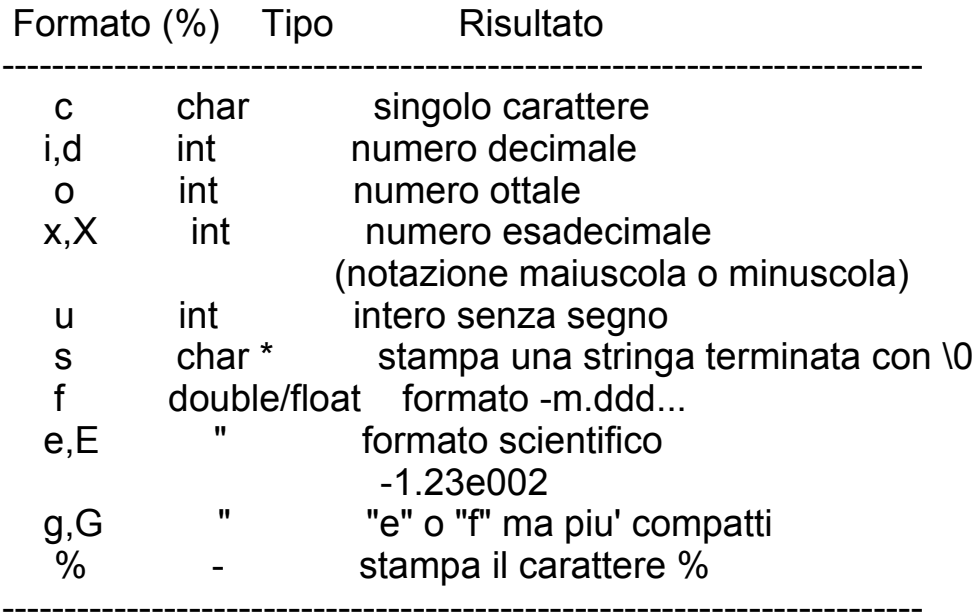

Tra il simbolo % ed il carattere di formato, e' possibile mettere:

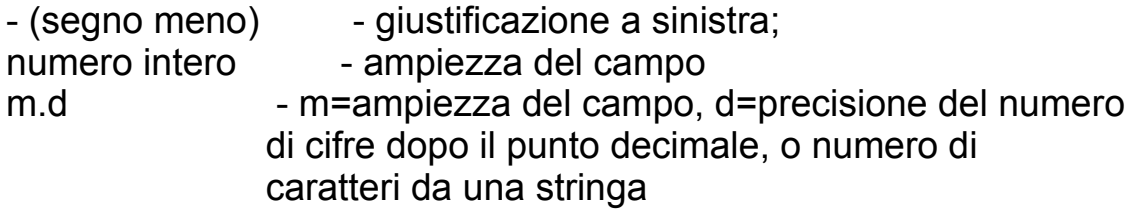

Cosi', ad esempio, potremo avere:

printf("%-2.3f\n",17.23478);

e l'output a video sara':

17.235

e:

printf("VAT=17.5%%\n");

dove l'output sara':

VAT=17.5%

------------------------------------------------------------------------------ 15.04. Scanf

------------------------------------------------------------------------------

Questa funzione e' definita come segue:

int scanf(char \*format, args ...)

Legge dallo stdin e mette l'input negli indirizzi delle variabili specificate nella lista di args; ritorna il numero di caratteri letti.

La stringa di controllo del formato e' simile a quella vista per printf.

E' importante notare che la funzione scanf richiede di specificare l'indirizzo di ogni variabile, oppure un puntatore ad essa:

```
scanf("%d",&i);
```
E' anche possibile dare solamente il nome di un array o di una stringa a scanf, poiche' questo corrisponde all'indirizzo di partenza dell'array/ stringa:

```
char string[80];
```
15.05. Files

scanf("%s",string);

------------------------------------------------------------------------------

------------------------------------------------------------------------------

I files sono l'esempio piu' comune di stream. Per aprire un puntatore al file si utilizza la funzione fopen() definita come:

FILE \*fopen(char \*name, char \*mode)

Tale funzione ritorna un puntatore a FILE. La stringa "name" e' il nome del file su disco a cui vogliamo accedere; la stringa "mode" definisce il tipo di accesso. Se per una qualsiasi ragione il file risulta non accessibile, viene ritornato un puntatore nullo.

Le possibili modalita' di accesso ai files sono:

- "r" (read),

- "w" (write),

- "a" (append).

Per aprire un file dobbiamo avere una stream (puntatore al file) che punta ad una struttura FILE.

Cosi', per aprire in lettura un file chiamato myfile.dat, dovremo avere:

FILE \*stream, \*fopen(); /\* dichiarazione di una stream e del prototipo fopen \*/

stream = fopen ("myfile.dat","r");

E' buona norma controllare l'esito dell'apertura del file:

```
if ((stream = fopen ("myfile.dat","r"))==NULL)
  { printf("Can't open %s \n", "myfile.dat");
    exit(1);
  }
...
```
------------------------------------------------------------------------------

15.05.01. Lettura e scrittura su files ------------------------------------------------------------------------------

Le funzioni fprintf ed fscanf sono comunemente utilizzate per l'accesso ai files:

int fprintf(FILE \*stream, char \*format, args ...) int fscanf(FILE \*stream, char \*format, args ...)

Sono simili a printf e scanf, tranne per il fatto che i dati sono letti dalla stream, che deve essere aperta con fopen().

```
Ad esempio:
  char *string[80]
  FILE *fp;
 if ((fp=fopen("file.dat","r")) != NULL)
    fscanf(fp,"%s",string);
```
Il puntatore alla stream viene incrementato automaticamente con tutte le funzioni di lettura/scrittura su file, quindi non e' necessario preoccuparsi di farlo manualmente.

char \*string[80]: FILE \*stream, \*fopen(); if  $((stream=fopen(...)) != NULL)$ fscanf(stream,"%s",string);

Altre funzioni di I/O da file sono:

int getc(FILE \*stream), int fgetc(FILE \*stream) int putc(char ch, FILE \*s), int fputc(char ch, FILE \*s)

Queste funzioni sono come getchar e putchar. "getc" e' definita come macro di preprocessore in stdio.h, "fgetc" e' una funzione di libreria C; con entrambe si ottiene lo stesso risultato.

Esistono poi le funzioni:

```
fflush(FILE *stream) - per fare la "flush" di una stream
fclose(FILE *stream) - per fare la "close" di una stream
```
Ad esempio:

```
FILE *fp;
if ( (p=fopen("file.dat", "r")) == NULL)\left\{ \right.printf("Impossibile aprire file.dat\n");
   exit(1);
 }
 ...
fclose(fp);
```
E' possibile accedere alle streams predefinite utilizzando fprintf, etc.:

```
fprintf(stderr,"Cannot Compute!!n");
fscanf(stdin,"%s",string);
```
------------------------------------------------------------------------------ 15.06. Sprintf ed Sscanf

Simili a fprintf() ed fscanf() sono anche le funzioni:

------------------------------------------------------------------------------

int sprintf(char \*string, char \*format, args..) int sscanf(char \*string, char \*format, args..)

che scrivono/leggono su una stringa.

Alcuni esempi:

1) int x=10; char messaggio[80]; sprintf(messaggio,"Il valore di x e' %d",x);

2) float full\_tank =  $47.0$ ; /\* litri \*/ float miles  $= 300$ : char miles per litre[80]; sprintf(miles per litre,"Miles per litre = %2.3f", miles/full tank);

------------------------------------------------------------------------------

15.07. Input dalla linea di comando

------------------------------------------------------------------------------

Il C permette di leggere argomenti dalla linea di comando, e questi possono poi essere utilizzati all'interno dei programmi.

In fase di lancio del programma, possiamo scrivere gli argomenti dopo il nome del programma da eseguire. Abbiamo visto un esempio di questa possibilita' in relazione all'utilizzo dei compilatori:

c89 -o prog prog.c

dove "c89" e' il programma, mentre "-o prog prog.c" sono gli argomenti.

Al fine di essere in grado di utilizzare tali argomenti, e' necessario definirli nel seguente modo:

main(int argc, char \*\*argv)

cosi' la funzione main ha ora i propri argomenti; questi sono gli unici argomenti main accettati. In questa definizione:

- argc e' il numero degli argomenti digitati, incluso il nome del programma;

- argv e' un array di stringhe contenente ciascon argomento, compreso il nome del programma come primo elemento.

Ad esempio:

```
#include <stdio.h>
main(int argc, char **argv)
{ /* programma per stampare gli argomenti dalla linea di comando */
int i;
printf("argc=%d\n",argc);
for(i=0:i < arac;++i)printf("argv[%d]:=%s\n",i,argv[i]);
}
```
Se si e' compilato,chiamandolo args e fatto eseguire scrivendo:

args f1 "f2" f3 4 stop!

l'output sara':

argc=6

argv[0]=args argv[1]=f1 argv[2]=f2  $arav[3]=f3$  $arqu[4]=4$ argv[5]=stop!

Va notato che:

- argv[0] e' il nome del programma;
- argc totalizza anche il nome del programma;
- tra gli argomenti, i caratteri "" vengono ignorati (sono considerati solamente delimitatori di argomenti);
- gli spazi bianchi delimitano gli argomenti;
- nel caso in cui sia necessario mantenere spazi bianchi, occorre metterli tra "".

------------------------------------------------------------------------------

15.08. I/O di basso livello

------------------------------------------------------------------------------

Tale forma di I/O e' UNBUFFERED, cioe' ogni richiesta di read/write comporta

un accesso diretto al disco (o device) scrivendo o leggendo uno specificato

numero di bytes.

Non ci sono facilitazioni di formato, poiche' a questo livello si lavora con i bytes di informazione; questo significa che ora si usano binary (e non text) files.

Invece di un puntatore a file si usa un trattamento del file di basso livello, detto anche "descrittore del file" che da' un unico numero intero per identificare ciascun file.

Per aprire un file si usa:

int open(char \*filename, int flag, int perms)

che ritorna un file descriptor, oppure -1 se l'operazione fallisce.

Il flag controlla l'accesso al file ed ha i seguenti predefiniti valori definiti nel file fcntl.h:

O\_APPEND, O\_CREAT, O\_EXCL, O\_RDONLY, O\_RDWR, O\_WRONLY ecc.

"perms" viene settato ottimamente a 0 per la maggior parte delle applicazioni.

Per creare un file si puo' usare la funzione:

creat(char \*filename, int perms)

Per chiudere un file si usa:

int close(int handle)

Per leggere/scrivere uno specificato numero di bytes da/su un file immagazzinati in una locazione di memoria specificata da "buffer" si utilizzano:

int read(int handle, char \*buffer, unsigned length) int write(int handle, char \*buffer, unsigned length)

Queste due funzioni ritornano il numero di byte letti/scritti o -1 se falliscono.

Per specificare la lunghezza si utilizza, in genere, la funzione sizeof().

Ad esempio:

/\* legge un elenco di float da un file binario il primo byte del file dice quanti float ci sono

```
nel file. Successivamente vengono elencati i float;
       il nome del file e' letto dalla linea di comandi */
      #include <stdio.h>
      #include <fcntl.h>
      float bigbuff[1000];
      main(int argc,char **argv)
      {
       int fd;
       int bytes read:
       int file_length;
       if((fd=open(argv[1],O\,RDOMLY))==1){ /* errore, file non aperto */
        exit(1);
        }
       if ((bytes_read=read(fd,&file_length,sizeof(int))==-1)
       { /* errore in lettura file */
        exit(1);
        }
       if (file_length>999)
        { /* file troppo grande */
        exit(1);
        }
       if((bytes_read=read(fd,bigbuff,
            file_length*sizeof(float)))==-1)
        { /* errore in lettura file aperto */
        exit(1);
        }
     }
------------------------------------------------------------------------------
16. Il preprocessore C
```
------------------------------------------------------------------------------

La chiamata al preprocessore e' il primo passo da compiere fra i passi per la compilazione di un programma C (si tratta di una caratteristica presente solo nei compilatori C).

Il preprocessore fornisce un proprio linguaggio, il quale puo' costituire un potente strumento per i programmatori. Ricordiamo che tutte le istruzioni e i comandi del preprocessore cominciano con un #.

L'utilizzo del preprocessore e' vantaggioso, poiche' rende:

- i programmi piu' facili da sviluppare,

- piu' facili da leggere,
- piu' facili da modificare,
- il codice C piu' trasportabile tra le diverse architetture macchina.

Il preprocessore permette anche di "customizzare" il linguaggio. Ad esempio,

per sostituire {...} blocchi di istruzioni delimitati con la notazione Pascal (come begin ... end), e' sufficiente dichiarare:

```
#define begin {
#define end }
```
Durante la compilazione tutte le occorrenze di begin/end vengono sostituite con i corrispondenti { o }; cosi' la successiva fase di compilazione C non riconoscera' alcuna differenza di linguaggio.

------------------------------------------------------------------------------

16.01. #define ------------------------------------------------------------------------------

Viene utilizzato per definire costanti, oppure qualsiasi sostituzione macro. Va utilizzata come segue:

#define <macro> <nome-sostituzione>

Ad esempio:

#define FALSE 0 #define TRUE !FALSE

E' possibile anche definire delle piccole funzioni utilizzando l'istruzione #define. Se, ad esempio, vogliamo trovare il massimo tra due variabili:

#define max(A,B) ((A)>(B) ? (A):(B))

(ricordiamo che "?" in C corrisponde all'operatore ternario).

Questa istruzione, pero', non definisce propriamente una funzione "max"; significa invece che in qualsiasi posto noi richiamiamo max(var1,var2), il testo viene sostituito dalla definizione appropriata (var1 e var2 non devono necessariamente essere i nomi delle variabili).

Cosi' se nel nostro codice C scriviamo ad esempio:

 $x=max(q+r,s+t);$ 

dopo la chiamata al preprocessore, se fossimo in grado di vedere il codice, questo apparirebbe nel seguente modo:

 $x= ( (q+r) > (r+s)$  ?  $(q+r)$  :  $(s+t)$  );

------------------------------------------------------------------------------

------------------------------------------------------------------------------

Questo comando esegue l'undefine di una macro; per poterla ridefinire ad un differente valore, una macro deve essere undefined.

------------------------------------------------------------------------------ 16.03. #include ------------------------------------------------------------------------------

Questo comando include un file all'interno del codice.

Ci sono due possibili forme:

#include <file>

16.02. #undef

oppure

#include "file"

<file> indica al compilatore di cercare dove sono memorizzati i files di include di sistema; solitamente i sistemi UNIX memorizzano i files nella directory /usr/include;

"file" cerca un file nella directory corrente (quella da cui il programma viene eseguito).

I files inclusi di solito contengono prototipi C e dichiarazioni da file header e non codici C algoritmici.

------------------------------------------------------------------------------

16.04. #if - Inclusione condizionale

------------------------------------------------------------------------------

#if valuta una costante espressione intera; e' necessario utilizzare #endif per delimitare la fine dell'istruzione.

E' possibile anche avere else (con #else) ed else if (con #elif).

Altro uso comune che puo' essere fatto con #if e' il seguente:

#ifdef the off defined #ifndef - if not defined

Queste istruzioni sono utili per controllare se le macro sono settate, magari da differenti moduli di programma e da file header.

Ad esempio: #ifdef USESTRINGDOTH #include <string.h> #else USESTRINGDOTH #include <strings.h> #endif USESTRINGDOTH

Ad esempio, per settare la dimensione degli integer per un programma C portabile tra TurboC (su MS-DOS) e il sistema operativo Unix (o altro); ricordiamo che TurboC usa gli interi a 16 bit mentre Unix utilizza gli interi a 32 bit.

Presumiamo che se TurboC sta girando, una macro "TURBOC" risultera' definita; cosi' dobbiamo solamente preoccuparci di controllare questo:

#ifdef TURBOC #define INT\_SIZE 16 #else #define INT\_SIZE 32 #endif

Come ulteriore esempio, potremmo avere la necessita' di includere il file msdos.h in sostituzione del file default.h nel caso in cui si stia eseguendo il programma su una macchina MS-DOS.

Una macro "SYSTEM" e' settata al tipo di sistema, cosi' e' sufficiente controllare:

#if SYSTEM == MSDOS #include <msdos.h> #else #include "default.h"

------------------------------------------------------------------------------

17. Scrittura di grossi programmi

------------------------------------------------------------------------------

In questo capitolo verranno trattati gli aspetti teorici e pratici che devono essere considerati quando si scrivono grossi programmi. In questi casi e' consigliabile suddividere i programmi in moduli, che dovrebbero essere in file sorgenti separati. L'istruzione main() sara' in un solo

file (rappresenta main.c), mentre tutti gli altri conterranno delle funzioni.

E' possibile creare una propria libreria di funzioni scrivendo un gruppo di subroutine in uno o piu' moduli. Infatti i moduli possono essere condivisi da diversi programmi semplicemente includendoli in fase di compilazione, come vedremo.

Ci sono molti vantaggi legati a questo modo di operare:

- i moduli verranno naturalmente divisi in gruppi comuni di funzioni;
- e' possibile compilare ogni modulo separatamente e linkarlo poi nei moduli compilati (come vedremo piu' avanti);
- le utility UNIX, come make, aiutano a mantenere grossi sistemi (anche questo verra' analizzato all'interno di questo capitolo).

------------------------------------------------------------------------------ 17.01. File header ------------------------------------------------------------------------------

Se adottiamo un approccio modulare, allora risultera' spontaneo mantenere all'interno di ogni modulo la definizione delle variabili, i prototipi di funzioni, e cosi' via. Comunque sorge un problema nel caso in cui piu' moduli necessitino la condivisione di tali definizioni.

E' consigliabile centralizzare la definizione in un file e condividerlo poi con gli altri moduli. I file di questo tipo sono chiamati solitamente "header file".

Le convenzioni stabiliscono che questi file abbiano un suffisso ".h".

Abbiamo gia' incontrato in precedenza file header delle librerie standard, come ad esempio:

#include <stdio.h>

Siamo in grado di definire dei file header propri, ed includerli poi nei programmi con un'istruzione del tipo:

#include "my\_head.h"

E' importante notare che il file header solitamente contengono solo definizioni di tipi di dati, prototipi di funzioni e comandi per il preprocessore C.

Se abbiamo, ad esempio, tre moduli:

main.c WriteMyString.c header.h

solitamente ogni singolo modulo verra' compilato separatamente.

Alcuni moduli hanno un

#include "header h"

per accedere alle definizioni comuni.

Alcuni altri, come main.c, includono anche file header standard.

Nell'esempio accennato, "main" richiama la funzione WriteMyString.c() che e' nel modulo WriteMyString.c.

In quest'ultima funzione potrebbe essere richiamato un prototipo di funzione "void" che viene definito in header h

Notiamo che in generale e' necessario decidere tra il desiderio che ogni modulo ".c" possa accedere alle informazioni di cui necessita unicamente per il proprio lavoro, e la realta' pratica di mantenere molti file header.

Per i programmi di moderate dimensioni, probabilmente e' meglio mantenere

uno o due file header che condividano le definizioni di piu' di un modulo.

Un problema finora tralasciato in merito all'approccio modulare riguarda le variabili di sharing.

Se abbiamo delle variabili globali dichiarate ed utilizzate nel modulo corrente, in che modo e' possibile fare riconoscere tali variabili agli altri moduli?

Possiamo passare i valori come parametri delle funzioni, ma:

- questa tecnica puo' risultare molto laboriosa se passiamo gli stessi parametri a molte funzioni e/o se sono coinvolti elenchi di argomenti piuttosto lunghi;
- e' difficile memorizzare localmente vettori molto grandi oppure strutture (ci sono problemi di memoria con le pile).

------------------------------------------------------------------------------ 17.02. Variabili esterne e funzioni ------------------------------------------------------------------------------ L'aggettivo "interno" implica che gli argomenti e le funzioni vengano definite all'interno delle funzioni stesse (local).

Le variabili "esterne" sono definite al di fuori della funzione; queste sono potenzialmente disponibili per l'intero programma (global), ma non necessariamente lo sono.

Le variabili esterne sono sempre fisse.

Sottolineiamo il fatto che in C (a differenza del Pascal) tutte le definizioni di funzioni sono esterne.

------------------------------------------------------------------------------ 17.02.01. Scopo delle variabili esterne ------------------------------------------------------------------------------

Una variabile esterna (o funzione) non e' sempre completamente globale.

Il C applica la seguente regola:

l'estensione di una variabile (o di una funzione) esterna comincia dal suo punto di dichiarazione e termina alla fine del file (modulo) in cui viene dichiarata.

Consideriamo il seguente esempio:

```
main()
{...}
int what_scope;
float end_of_scope[10];
void what qlobal()
{...}
char alone;
float fn()
{...}
```
main non puo' vedere what scope o end of scope, mentre le funzioni what global ed fn possono vederle. Solo la funzione fn puo' vedere la variabile alone.

Questa e' anche la prima delle ragioni per cui dobbiamo creare prototipi

di funzioni prima che nel codice venga dichiarato il corpo della funzione.

In questo caso main non riconoscera' le funzioni what\_global ed fn; a sua volta what global non riconosce fn, ma fn riconosce invece what global, poiche' e' stata dichiarata al di sopra di essa.

Facciamo presente che l'altra ragione per cui creiamo prototipi di funzioni e' che possono essere fatti alcuni controlli sui parametri passati alle funzioni.

Se abbiamo bisogno di riferirci ad una variabile esterna prima della sua dichiarazione oppure nel caso in cui sia definita in un altro modulo, dobbiamo dichiararla come una variabile esterna, cioe':

extern int what global;

In questo modo ritorniamo all'esempio modulare. Abbiamo una stringa global

AnotherString dichiarata in main.c e condivisa con WriteMyString.c, dove e' dichiarata come variabile esterna.

Attenzione: il prefisso "extern" e' una dichiarazione e non una definizione, cioe' nessun blocco di memoria viene riservato per una variabile esterna (si tratta solamente della dichiarazione della proprieta' della variabile).

La variabile vera e propria deve essere definita una sola volta all'interno dell'intero programma, mentre e' possibile avere tutte le dichiarazioni esterne che sono necessarie.

Le dimensioni degli array devono ovviamente essere date con le definizioni, ma non sono richieste con le dichiarazioni esterne.

Ad esempio:

main.c: int arr[100]; file.c: extern int arr[];

------------------------------------------------------------------------------

17.03. L'utility Make

------------------------------------------------------------------------------

L'utility Make e' un intelligente program manager che mantiene l'integrita' di un gruppo di moduli di programma, una raccolta di programmi oppure un sistema completo. Nella pratica non e' possibile avere programmi che appartengano ad un sistema di file qualsiasi (ad esempio, i capitoli di testo in un libro, gia' passati in composizione).

Questa utility viene principalmente utilizzata come aiuto in fase di sviluppo di sistemi.

Make e' stata originariamente sviluppata per UNIX, ma attualmente e' disponibile sulla maggior parte dei sistemi.

Facciamo presente che make e' un'utility per la programmazione, e non una parte del linguaggio C oppure un qualsiasi linguaggio per la soluzione di un determinato problema.

Consideriamo il problema di mantenere un grosso numero di file sorgenti:

main.c f1.c ... fn.c

per cui potremmo normalmente compilare sul nostro sistema con il comando:

 $cc$  -o main main  $c$  f1.c  $\cdot$  fn.c.

Comunque, se siamo a conoscenza del fatto che alcuni file sono gia' stati precedentemente compilati ed i loro sorgenti non sono variati da quando possiamo aver provato, e vogliamo salvare la compilazione totale linkando questi file nel codice oggetto, il comando sara' il seguente:

cc -o main main.c f1.c ... fi.o ... fj.o ... fn.c

Possiamo usare l'opzione "-c" del compilatore C per creare un file ".o" per un modulo stabilito. Ad esempio:

cc -c main.c

creera' un file main.o. In questo caso non c'e' la necessita' di fornire nessun link alle librerie, poiche' questo problema viene automaticamente risolto nella fase di link della compilazione.

Comunque, esiste un problema per la compilazione dell'intero programma in questo modo piuttosto lungo:

- e' tempo sprecato compilare un modulo .c: se il modulo e' gia' stato compilato in precedenza e non e' stato successivamente variato, non c'e' alcuna necessita' di ricompilarlo. E' sufficiente linkare i file oggetto. Potrebbe comunque non essere facile ricordare quali file sono realmente aggiornati; se li linkiamo in un vecchio file oggetto, il nostro programma eseguibile finale potrebbe risultare errato.
- e' piuttosto laborioso (ed incline agli errori) digitare una lunga

sequenza di compilazione sulla linea di comando. Molti dei nostri file potrebbero dover essere linkati, cosi' pure come molti file delle librerie di sistema: puo' cosi' risultare molto difficile ricordare la corretta sequenza delle operazioni. Anche nel caso in cui si faccia un cambiamento minimo alla linea di comando utilizzando l'editing di sistema, si possono facilmente fare errori.

Se usiamo l'utility make, questa provvede automaticamente a fare tutti questi controlli. In generale, questa utility garantisce la ricompilazione solamente dei moduli che hanno i file oggetto piu' vecchi rispetto ai file sorgenti.

------------------------------------------------------------------------------

17.04. Programmazione di Make

------------------------------------------------------------------------------

La programmazione di make e' abbastanza lineare; fondamentalmente, dobbiamo

scrivere una sequenza di comandi che descrivano come il nostro programma

(o un sistema di programmi) puo' essere costruito a partire dai file sorgenti.

La sequenza di costruzione viene descritta nel file "makefile", che contiene regole di dipendenza e regole di interpretazione.

Una regola di dipendenza ha due parti (una parte destra ed una sinistra, separate da ":"):

left\_side : right\_side

La parte sinistra e' formata dal nome di un target (nome del programma o del

file di sistema) che deve essere creato, mentre la parte destra fornisce i nomi dei file da cui dipende il file di target (ad esempio, file sorgenti, file header o file di dati).

Se il file target risulta non aggiornato rispetto alle parti che lo costituiscono, e' necessario sottostare alle regole di interpretazione (o di costruzione) che seguono le regole di dipendenza.

In questo modo, nel caso di un tipico programma C, quando di esegue il makefile vengono seguiti questi passi:

- Viene letto il makefile: questo riporta quali oggetti e file di libreria necessitano di essere linkati e quali file header e sorgenti devono essere compilati per creare ogni file oggetto.

- Data e ora di ogni file oggetto vengono controllati con quelli di ogni file sorgente e file header da cui dipende. Se un qualsiasi file sorgente o header risulta piu' recente rispetto al file oggetto, allora i file sono stati modificati dopo l'ultima compilazione e percio' viene ricompilato il file oggetto.
- Una volta che tutti i file oggetto sono stati controllati, vengono controllati data e ora di tutti i file oggetto e confrontati con quelli del file eseguibile. Se uno qualsiasi dei file risulta piu' recente, allora i file oggetto verranno ricompilati.

Facciamo presente che i file di make possono obbedire ad un qualsiasi comando che venga digitato sulla linea di comando. Percio' possiamo usare i makefile per fare molto piu' che compilare un modulo sorgente del sistema. Per esempio, potremmo fare backup di file, eseguire programmi se i file di dati risultano

variati, oppure ripulire directory.

------------------------------------------------------------------------------

17.05. Creazione di un makefile

------------------------------------------------------------------------------

Questa operazione risulta piuttosto semplice: si tratta di creare un file di testo utilizzando un qualsiasi text editor. Il makefile contiene solamente un elenco di file collegati ed i comandi necessari per soddisfare tali collegamenti.

Riportiamo ora un esempio di makefile:

prog: prog.o f1.o f2.o c89 prog.o f1.o f2.o -lm etc. prog.o: header.h prog.c c89 -c prog.c f1.o: header.h f1.c c89 -c f1.c  $f2.0:$  ... ...

Make interpretera' il file nel seguente modo:

- prog dipende da 3 file: prog.o, f1.o ed f2.o. Se uno qualsiasi dei file oggetto sono stati modificati dopo l'ultima compilazione, i file devono essere linkati nuovamente.

- prog.o dipende da 2 file. Se questi risultano modificati, prog.o deve essere ricompilato; la stessa cosa vale per f1.o ed f2.o.

Gli ultimi 3 comandi nel makefile sono chiamati "regole esplicite", poiche' i file nei comandi vengono elencati con il proprio nome.

Possiamo anche usare "regole implicite", le quali ci permettono di generalizzare le nostre regole e memorizzare cio' che e' stato digitato.

E' possibile prendere:

f1.o: f1.c cc -c f1.c f2.o: f2.c cc -c f2.c

e generalizzarlo con il seguente comando:

.c.o: cc -c \$<

Questo si legge come ".source\_extension.target\_extension: command". "\$<" e' l'abbreviazione per il nome file con estensione ".c".

E' possibile aggiungere commenti in un makefile utilizzando il simbolo "#"; in questo modo, tutti i caratteri che seguono # sulla linea vengono ignorati.

Make ha molti comandi interni simili o addirittura uguali a quelli UNIX. Alcuni esempi:

break, date, mkdir, type, chdir, mv (move o rename), cd, rm (remove), cp (copy), path

------------------------------------------------------------------------------ 17.06. Macro di Make ------------------------------------------------------------------------------

Utilizzando make e' possibile definire delle macro; queste vengono usate solitamente per memorizzare i nomi dei file sorgenti, i nomi dei file oggetto, le opzioni del compilatore ed i link alle librerie.

Le macro sono semplici da definire; ad esempio:

SOURCES = main.c f1.c f2.c  $CFLAGS = -g - C$
$LIBS = -Im$ PROGRAM = main OBJECTS = (SOURCES: .c=.o)

dove (SOURCES: .c=.o) trasforma le estensioni ".c" dei file elencati in SOURCES in estensioni ".o".

Per referenziare o richiamare una macro in make, e' necessario \$(macro\_name); ad esempio:

\$(PROGRAM) : \$(OBJECTS) \$(LINK.C) -o \$@ \$(OBJECTS) \$(LIBS)

E' importante notare:

- \$(PROGRAM) : \$(OBJECTS) - crea un elenco di dipendenze ed oggetti; - l'utilizzo di una macro interna, cioe' \$.

Ci sono molte macro interne; alcune delle piu' comuni sono:

- \$star parte del file name nella directory corrente (meno .suffisso)
- \$@ nome completo dell'oggetto corrente
- \$< file .c dell'oggetto

------------------------------------------------------------------------------

17.07. Esecuzione di Make ------------------------------------------------------------------------------

E' sufficiente digitare make dalla linea di comando.

UNIX cerca automaticamente un file di nome "Makefile" (notare l'iniziale maiuscola, mentre tutto il resto e' minuscolo). Il Makefile presente nella directory corrente verra' eseguito.

E' possibile annullare questa ricerca di un file semplicemente digitando il comando "make -f make\_filename". Ad esempio:

make -f my\_make

Per quanto riguarda i makefile, esistono altre opzioni (-option) oltre a quella appena vista.

------------------------------------------------------------------------------

------------------------------------------------------------------------------

18. UNIX e il C

C'e' un collegamento molto stretto tra il C e la maggioranza dei sistemi operativi che eseguono i nostri programmi in C. In questo capitolo verranno analizzate le modalita' con cui il C ed UNIX interagiscono.

Dobbiamo utilizzare UNIX per mantenere il nostro spazio per i file, per editare, compilare ed eseguire programmi, e cosi' via. Ma UNIX porta molti piu' vantaggi che questi.

------------------------------------------------------------------------------ 18.01. Vantaggi di usare UNIX con il C

------------------------------------------------------------------------------

- Portabilita':

UNIX, o una delle varieta' di UNIX, e' disponibile su molte macchine. I programmi scritti in standard UNIX e C possono essere eseguiti su una qualsiasi macchina con minima difficolta'.

- Multiuser/Multitasking: Molti programmi sono in grado di utilizzare le elevate capacita' di elaborazione delle macchine.
- Trattamento dei File: File system gerarchico, con molte routine per il trattamento dei file.
- Programmazione Shell:

UNIX fornisce un potente interprete di comandi che comprende oltre 200 comandi e puo' anche eseguire programmi sia UNIX che definiti dall'utente. - Pipe:

L'output di un programma puo' essere utilizzato come input per un altro programma. Questo puo' essere fatto dalla linea di comando, oppure all'interno di un programma C.

- Utility UNIX:

Ci sono oltre 200 utility che permettono di realizzare molte routine senza scrivere dei nuovi programmi (come, ad esempio: make, grep, diff, awk, more, ...)

- Chiamate di sistema:

UNIX ha circa 60 chiamate di sistema residenti nel "cuore" del sistema operativo, o kernel di UNIX. Le chiamate sono scritte in C, e sono accessibili dai programmi C. Esempi di queste chiamate possono essere gli I/O di base e il clock di sistema. La funzione open() e' un esempio di una chiamata di sistema.

- Funzioni di libreria: Aggiunte al sistema operativo.

------------------------------------------------------------------------------

18.02. Utilizzo delle chiamate di sistema UNIX e delle funzioni di libreria ------------------------------------------------------------------------------

Per utilizzare le chiamate di sistema e le funzioni di libreria in un

programma C e' sufficiente richiamare la funzione C appropriata.

Abbiamo gia' visto alcune chiamate di sistema trattando l'I/O di basso livello (open(), creat(), read(), write() e close() sono esempi).

Abbiamo invece incontrato esempi di funzioni delle librerie standard nella parte dedicata alle funzioni di I/O di alto livello (fopen(), fprintf(), sprintf(), malloc(),  $\dots$ ).

Tutte le funzioni matematiche (come sin(), cos(), sqrt()) ed i generatori di numeri random (random(), seed(), lrand48(), drand48(), ...) sono funzioni della libreria standard math.

E' da notare il fatto che la maggior parte delle funzioni delle librerie standard utilizzeranno delle chiamate di sistema all'interno di esse.

Per molte chiamate di sistema e funzioni di libreria, e' necessario includere un file header appropriato, come ad esempio stdio.h o math.h.

Informazioni su quasi tutte le chiamate di sistema e le funzioni di libreria sono disponibili sulle pagine del manuale. Queste sono disponibili on-line; e' sufficiente digitare il nome della funzione "man".

Ad esempio:

man drand48

dara' informazioni in merito a questo generatore di numeri random.

Tutte le chiamate di sistema e le funzioni di libreria verranno elencate in seguito. Abbiamo gia' visto esempi di funzioni di libreria per il trattamento delle stringhe; piu' avanti vedremo l'applicazione di alcune altre funzioni di libreria e di sistema.

------------------------------------------------------------------------------ 18.03. Trattamento di file e directory ------------------------------------------------------------------------------

Ci sono molte utility UNIX che permettono la gestione di directory e file. cd, ls, rm, cp, mkdir, etc. sono esempi solitamente molto noti.

Vedremo ora come sia possibile raggiungere un simile scopo dall'interno di un programma C.

------------------------------------------------------------------------------ 18.03.01. Funzioni di trattamento delle directory

------------------------------------------------------------------------------

Queste operazioni coinvolgono fondamentalmente chiamate ad appropriate funzioni.

Ad esempio:

int chdir(char \*path) - cambia la directory a quella specificata nella stringa "path"

Esempio: emulazione C del comando UNIX "cd"

```
#include <stdio.h>
main(int argc, char **argv)
  \{if (argc < 2)
       {printf("Usage: %s <pathname> \n", argv[0]);
       exit(1);
       }
    if (chdir(argy[1]) != 0)
       {printf("Error in chdir\n");
       exit(1);
       }
  }
```

```
char *getwd(char *path)
```
Restituisce il pathname completo della directory di lavoro corrente. "path" e' un puntatore ad una stringa in cui viene ritornato il pathname. "getwd" ritorna un puntatore alla stringa, oppure NULL nel caso si verifichi un errore.

scandir(char \*dirname, struct direct \*\*namelist, int (\*select)(),

int (\*compar)())

Legge il dirname della directory e crea un array di puntatori ad ogni voce contenuta della directory, oppure "-1" per un errore. "namelist" e' un puntatore ad un array di puntatori alla struttura.

(\*select)() e' un puntatore ad una funzione che viene richiamata con un puntatore ad ogni voce della directory (definita in <sys/types>) e potrebbe ritornare un valore diverso da 0 se la voce della directory e' inclusa nell'array. Se il puntatore e' nullo, allora verranno incluse tutte le voci della directory.

L'ultimo argomento e' un puntatore ad una routine che viene passato a qsort (vedere "man qsort") - una funzione interna che sorta l'array completo. Se il puntatore e' NULL, l'array non viene sortato.

alphasort(struct direct \*\*d1, \*\*d2)

"alphasort()" e' una routine interna che sorta alfabeticamente un array.

Esempio: una semplice versione dell'utility UNIX "ls"

```
#include <sys/types.h>
#include <sys/dir.h>
#include <sys/param.h>
#include <stdio.h>
#define FALSE 0
#define TRUE!FALSE
extern int alphasort();
char PATHNAME[MAXPATHLEN];
main() {int count,i;
        struct direct **files;
       int file_select();
       if(getwd(pathname) == NULL)
        {printf("Error getting path\n");
        exit(0);
        }
```
printf("Current Working Directory=%s\n",pathname); count=scandir(pathname,&files,file\_select,alphasort);

```
/* if no files found, make a non-selectable menu item */
         if (count \leq 0)
           {printf("No files in this directory\n");
            exit(0);
           }
         printf("Number of files=%d\n",count);
         for (i=1;i<count+1;++i)
            printf("%s",files[i-1]->d_name);
        printf("\n"); \prime^* flush buffer \overline{Y}}
int file_select(struct direct *entry)
  {if ((strcmp(entry->d_name,".") == 0) ---
     \overline{\text{(strong/entry-}>d} name,"..") == 0))
     return (FALSE);
```

```
return (TRUE);
}
```
"scandir" ritorna la directory corrente (.) e la directory di livello superiore (..), come pure tutti i files contenuti; cosi' e' necessario controllare l'output, e ritornare FALSE in modo che le due directory non vengano incluse nella lista di file.

Facciamo presente che "scandir" e "alphasort" hanno le definizioni nei files sys/types.h e sys/dir.h. MAXPATHLEN e "getwd" sono definite in sys/param.h.

Possiamo avanzare ulteriormente e cercare files specifici. Modificheremo ora file\_select() in modo che scandisca solamente i file con suffisso .c,  $.0 \Omega$ .h:

```
int file_select(struct direct *entry)
```
{char \*ptr; char \*rindex(char \*s, char c);

```
if ((strcmp(entry->d_name, ".") == 0) ---
   \text{(strong(entry-}>d \text{ name}, \text{''}.") == 0)return(FALSE);
```

```
/* Check for filename extensions */
ptr=rindex(entry->d_name,'.')
if ((ptr != NULL) &&
    ((\text{stromp}(\text{ptr}, "c") == 0))|| (strcmp(ptr,".h") == 0)
    || (strcmp(ptr,".o") == 0) )
    return(TRUE);
  else
     return(FALSE);
}
```
Facciamo notare che rindex() e' una funzione di trattamento delle stringhe, che ritorna un puntatore all'ultima occorrenza del carattere "c" nella stringa "s", oppure un puntatore NULL se "c" non e' presente nella stringa (index() e' una funzione simile, ma assegna ad un puntatore la prima occorrenza).

------------------------------------------------------------------------------ 18.03.02. Routine di trattamento dei file

------------------------------------------------------------------------------

Esiste un modo per determinare le possibilita' di accesso ai file:

int access(char \*path, int mode)

"path" punta ad un path-name che individua il file, "access()" controlla il file nominato per verificarne l'accessibilita' conformemente a "mode", definito in "#include <unistd.h>":

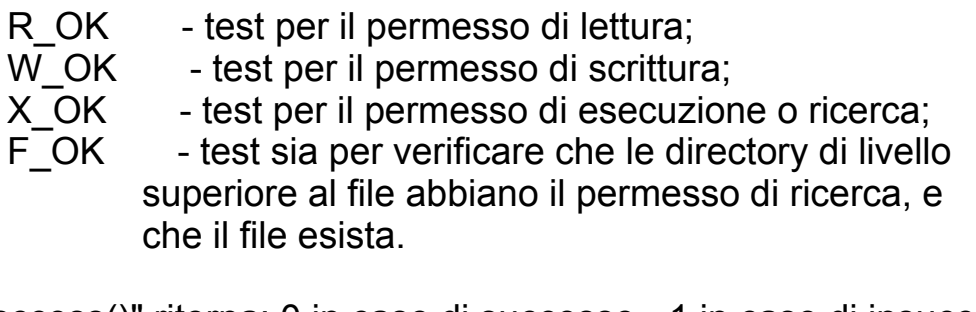

"access()" ritorna: 0 in caso di successo, -1 in caso di insuccesso e setta "errno" per indicare l'errore. Per l'elenco degli errori, vedere le pagine di "man".

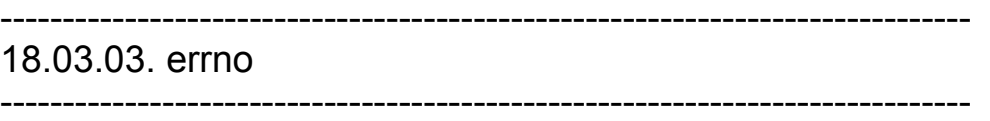

Si tratta di una speciale variabile di sistema che viene settata nel caso in cui una chiamata di sistema non possa eseguire l'insieme dei propri compiti.

Per utilizzare "errno" in un programma C, deve essere dichiarato con l'istruzione:

extern int errno;

Puo' essere manualmente azzerato all'interno di un programma C, altrimenti questo ritorna semplicemente il proprio ultimo valore.

int chmod(char \*path, int mode)

cambia il modo di accesso di un file, specificato da "path", al "mode" stabilito.

chmod() ritorna 0 in caso di successo, -1 nel caso contrario e setta "errno" ad indicare l'errore riscontrato. Gli errori sono definiti in "#include <sys/stat.h>".

Il modo di accesso di un file puo' essere settato utilizzando macro predefinite in sys/stat.h (vedere le pagine "man"), oppure settando la modalita' in un numero ottale di 3 cifre.

La cifra piu' a sinistra specifica i privilegi del proprietario, quella centrale i privilegi del gruppo e quella piu' a destra i privilegi degli altri utenti.

Per ogni cifra ottale intendiamo un numero binario di 3 bit. Il bit piu' a sinistra corrisponde all'accesso per la lettura (on/off), quello centrale alla scrittura, quello a destra all'esecuzione.

Cosi':

4 (ottale 100) = sola lettura  $2(010)$  = scrittura  $6(110)$  = lettura e scrittura  $1(001)$  = esecuzione

Con modalita' di accesso 600 daremo i permessi di lettura e scrittura al proprietario, mentre gli altri non avranno nessun permesso. 666 da' a tutti l'accesso in lettura/scrittura.

Ricordiamo che esiste anche un comando UNIX "chmod".

int stat(char \*path, struct stat \*buf), int fstat(int fd, struct stat \*buf)

Con "stat()" si ottengono informazioni in merito al file nominato con "path". Il permesso di lettura, scrittura o esecuzione del file specificato non e' richiesto, ma tutte le directories elencate nel path-name per arrivare al file devono avere il permesso di ricerca.

Con "fstat()" si ottengono le stesse informazioni riguardo ad un file aperto indicato con la descrizione dell'argomento della funzione, allo stesso modo di come potrebbero essere ottenute con una chiamata "open" (I/O di basso livello).

"buf" e' un puntatore ad una struttura "stat" in cui vengono memorizzate le informazioni relative al file. Una struttura stat e' definita in "#include <sys/types.h>" (vedere le pagine "man" per ulteriori informazioni).

"stat()" e "fstat()" ritornano 0 in caso di successo, -1 in caso di insuccesso e settano "errno" per indicare l'errore verificatosi. Anche gli errori sono definiti in "#include <sys/stat.h>".

int unlink(char \*path)

elimina il link esistente relativo alla directory indicata con "path".

"unlink()" ritorna 0 in caso di successo, -1 in caso di insuccesso e setta "errno" per indicare l'errore. Gli errori sono elencati in "#include <sys/stat.h>".

------------------------------------------------------------------------------ 18.04. Controllo e gestione dei processi

------------------------------------------------------------------------------

Un processo puo' essere definito fondamentalmente come "ogni singolo programma in esecuzione". Puo' essere un programma di sistema (come login,

update e csh), oppure programmi lanciati dall'utente (textedit, dbxtool o un programma scritto dall'utente stesso).

Quando UNIX esegue un processo, assegna ad ognuno un numero unico ed

univoco, cioe' un "process ID" o "pid".

Il comando UNIX "ps" elenca tutti i processi in esecuzione in quel momento sulla propria macchina, elencandone anche i pid.

La funzione C

int getpid()

restituira' il pid del processo che richiama questa funzione.

Solitamente un programma esegue un singolo processo; comunque piu' avanti

verra' analizzata la maniera di eseguire programmi come parecchi processi separati e comunicanti.

------------------------------------------------------------------------------ 18.04.01. Esecuzione di comandi UNIX da C

------------------------------------------------------------------------------

E' possibile eseguire comandi da un programma C semplicemente come fossero

digitati dalla linea di comando UNIX, grazie all'utilizzo della funzione system(). Questo puo' farci risparmiare molto tempo e molti problemi; infatti in questo modo e' possibile eseguire altri programmi di prova, script, e cosi' via, qualora i compiti attualmente svolti ne comportino il lancio.

int system(char \*string)

in cui "string" puo' essere il nome di una utility unix, uno script shell eseguibile oppure un programma dell'utente. System ritorna lo stato di uscita della shell.

Esempio: chiamata di "ls" da un programma

```
main()
   {printf("Files in Directory are: \n");
  system("ls -l");
  }
```
"system" e' una chiamata composta da 3 altri comandi:

```
execl(), wait() e fork()
```
------------------------------------------------------------------------------

18.04.01.01. execl()

------------------------------------------------------------------------------

"execl" ha altre 5 funzioni correlate (vedere le pagine "man").

"execl" sta' per "execute and leave", che significa che un processo sara' eseguito e poi terminato dalla stessa execl.

Viene definita con:

execl(char \*path, char \*arg0, ..., char \*argn, 0);

L'ultimo parametro deve sempre essere 0. E' un termine NULL. Poiche' la lista degli argomenti e' variabile, e' necessario avere un modo per dire al C dove termina; il termine nullo serve a questo.

"path" punta al nome di un file contenente un comando che deve essere eseguito, "argo" punta ad una stringa che e' la stessa di "path" (o almeno il suo ultimo componente).

"arg1, ..., argn" sono puntatori agli argomenti per il comando, e 0 segna semplicemente la fine dell'elenco (di lunghezza variabile) degli argomenti.

Cosi' l'esempio in precedenza riportato risultera' ora:

main() {printf("Files in Directory are: \n"); execl("/bin/ls","ls","-l",0);

------------------------------------------------------------------------------

"int fork()" trasforma un singolo processo in due processi identici, riconoscibili come processo padre e processo figlio. In caso di successo, fork() ritorna 0 al processo figlio ed il process ID del processo figlio al processo padre; in caso di esito negativo, fork() ritorna -1 al processo padre, settando errno per indicare l'errore verificatosi, e non viene creato nessun processo figlio.

NOTA: il processo figlio avra' un suo proprio ed unico PID.

Il seguente programma illustra un utilizzo semplice di fork(), dove vengono create due copie del processo ed eseguite assieme (multitasking):

```
main()
{ int return_value;
 printf("Forking process\n");
 fork();
 printf("The process id is %d and return value is %d \n",
      getpid(), return_value);
 execl("/bin/ls/","ls","-l",0);
 printf("This line is not printed\n");
}
```
L'output risultante sara':

}

Forking process The process id is 6753 and return value is 0 The process id is 6754 and return value is 0 "two lists of files in current directory"

NOTA: i processi hanno ID unici, che risulteranno diversi ad ogni esecuzione.

E' anche impossibile stabilire in anticipo quale processo utilizzera' il tempo di CPU (cosi', ogni esecuzione puo' essere diversa dalla successiva).

Quando vengono generati due processi, possiamo facilmente scoprire (in ogni

processo) quale sia il figlio e quale il padre, poiche' fork ritorna 0 al figlio. Possiamo catturare qualsiasi errore se fork ritorna un -1, cioe':

```
int pid; /* process identifier */
pid=fork();
if (pid < 0)
   {printf("Cannot fork!!\n");
   exit(1);
   }
if (pid == 0)
  \frac{1}{2} child process \frac{1}{2} ...}
else
   \frac{1}{2} parent process pid is child's pid \frac{1}{2}...
```
------------------------------------------------------------------------------

18.04.01.03. wait()

------------------------------------------------------------------------------

int wait (int \*status location) - forza un processo padre ad aspettare che un processo figlio si fermi oppure termini.

wait() ritorna il pid del figlio, oppure -1 in caso di errore. Lo stato di uscita del figlio viene ritornato come "status\_location".

------------------------------------------------------------------------------

18.04.01.04. exit() ------------------------------------------------------------------------------

int exit (int status) - termina il processo che richiama questa funzione e ritorna il valore di uscita "status". Sia i programmi UNIX che quelli C (forked) sono in grado di leggere il valore dello stato.

Per convenzione, uno stato uguale a 0 significa "fine normale", mentre qualsiasi altro valore indica un errore o un evento insolito. Molte chiamate alle librerie standard hanno la definizione degli errori nel file header sys/stat.h. Possiamo quindi facilmente derivare le nostre proprie convenzioni.

------------------------------------------------------------------------------

18.04.02. Utilizzo di pipe in un programma C

------------------------------------------------------------------------------

Il "piping" e' un processo dove l'output di un processo viene trasformato nell'input di un altro. Abbiamo gia' visto in precedenza esempi di questo dalla linea di comando UNIX, con l'utilizzo di "|".

Vedremo ora come e' possibile farlo all'interno del programmi C.

Avremo due o piu' processi "forked" che cominicheranno fra di loro.

Per prima cosa, e' necessario aprire una pipe. UNIX permette di aprire una pipe in due maniere.

------------------------------------------------------------------------------ 18.04.02.01. popen() - Piping formattato

------------------------------------------------------------------------------

FILE \*popen(char \*command, char \*type) - apre una pipe per I/O dove "command" e' il processo che deve essere connesso al processo chiamante,

creando cosi' la pipe. Il "type" puo' essere sia "r" per reading (lettura) che "w" per writing (scrittura).

Il return di popen() e' un puntatore ad una stream oppure NULL per un qualsiasi errore.

Una pipe aperta con popen() deve sempre essere chiusa con

pclose(FILE \*stream)

E' possibile comunicare con la "stream" della pipe tramite fprintf() ed fscanf().

------------------------------------------------------------------------------

18.04.02.02. pipe() - Piping di basso livello ------------------------------------------------------------------------------

int pipe(int fd[2]) - crea una pipe e ritorna due file descrittori, fd[0] e fd[1]. fd[0] e' aperto per la lettura, fd[1] per la scrittura.

pipe() ritorna 0 in caso di successo, -1 in caso di fallimento e di conseguenza setta errno.

Il modello standard di programmazione prevede che, dopo la creazione della

pipe, due o piu' processi che cooperano verranno creati da una fork ed i dati verranno passati mediante l'utilizzo di read() e write().

Le pipe aperte con pipe() dovranno essere chiuse con "close (int fd)".

Esempio: il processo padre invia delle write al processo figlio

int pdes[2];

```
pipe(pdes);
   if (fork == 0)
      { /* processo figlio */
       close(pdes[1]); /* non richiesto */
      read(pdes[0]); /* legge dal processo padre */
      ...
      }
   else
      { close(pdes[0]); /* non richiesto */
      write(pdes[1]); /* scrive al processo figlio */
       ...
      }
------------------------------------------------------------------------------
```
18.04.03. Interruzioni e segnali ------------------------------------------------------------------------------

In questa sezione verranno affrontati i modi in cui due processi possono comunicare fra di loro. Quando un processo termina in modo anormale, solitamente prova ad inviare un segnale che indichi cosa e' andato a monte. I programmi C (e UNIX) sono in grado di catturare questi segnali ed utilizzarli come diagnostica. Anche le comunicazioni specificate dall'utente possono aver luogo in questo modo.

I processi utilizzano dei segnali, che possono essere numerati da 0 a 31. Le macro sono definite nel file header signal.h per quanto riguarda i segnali piu' comuni.

Queste includono:

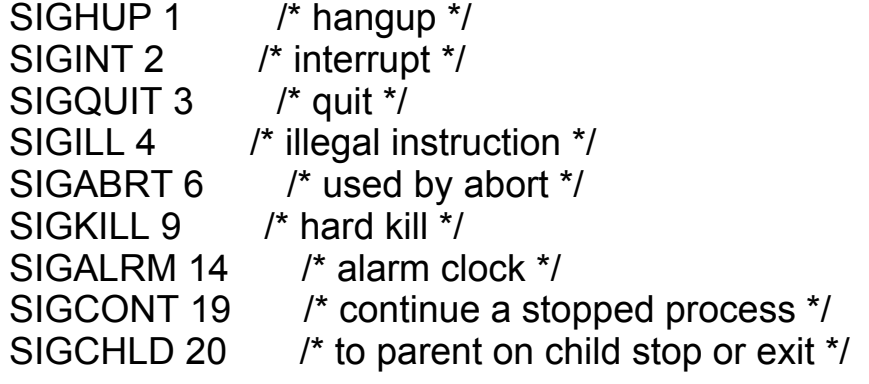

------------------------------------------------------------------------------ 18.04.03.01. Invio di segnali - kill()

------------------------------------------------------------------------------

int kill(int pid, int signal) - manda un "signal" ad un processo "pid". Se

pid e' maggiore di 0 il segnale viene inviato al processo il cui process ID corrisponde a pid; se pid e' 0, il segnale e' mandato a tutti i processi, eccetto i processi di sistema.

kill() ritorna 0 per le chiamate che hanno successo, -1 negli altri casi settando conseguentemente "errno".

Esiste anche un comando UNIX chiamato kill (vedere le pagine "man").

NOTA: a meno che non si blocchi o venga ignorato, il segnale kill termina il processo. Percio' le protezioni sono incorporate all'interno del sistema.

E' possibile eliminare solamente i processi con determinati privilegi di accesso.

Una regola di base e' quella per cui solamente i processi che appartengono allo stesso utente possono inviare/ricevere messaggi.

Il segnale SIGKILL non puo' bloccarsi o essere ignorato, e terminera' sempre il processo.

Per esempio:

kill(getpid(),SIGINT);

inviera' un segnale di interrupt all'ID del processo chiamante.

Questo avrebbe un effetto simile al comando exit(). Anche CTRL-C, digitato dalla linea di comando, invia un SIGINT al processo correntemente in essere.

unsigned int alarm(unsigned int seconds) - dopo "seconds" secondi, invia il segnale SIGALRM al processo che ha effettuato la chiamata.

------------------------------------------------------------------------------ 18.04.03.02. Ricezione di segnali - signal() ------------------------------------------------------------------------------

int (\*signal(int sig, void (\*func)()))() - questo sta' ad indicare che la funzione signal() richiamera' la funzione func se il processo ricevera' un segnale sig. Signal ritorna un puntatore alla funzione func in caso di successo, oppure ritorna un errore ad errno, e -1 negli altri casi.

func() puo' avere tre valori:

SIG DFL - un puntatore alla funzione di default del

sistema SID\_DFL(), la quale terminera' il processo al ricevimento di "sig". SIG\_IGN - un puntatore alla funzione di sistema ignore SIG\_IGN(), che ignorera' l'azione "sig" (a meno che non sia SIGKILL) Un indirizzo di funzione - una funzione specificata dall'utente

SIG\_DFL e SIG\_IGN sono definiti nel file header signal.h (libreria standard).

Cosi' per ignorare un comando CTRL-C dalla linea di comando, dovremo fare:

signal(SIGINT, SIG\_IGN);

Per resettare un sistema, cosicche' SIGINT comporti l'uscita da qualsiasi posizione del nostro programma, dovremo fare:

signal(SIGINT, SIG\_DFL);

Vediamo ora un programma per catturare un CTRL-C, ma non uscire con questo

segnale. Abbiamo una funzione "sigproc()" che viene eseguita quando catturiamo in CTRL-C. Possiamo anche settare un'altra funzione per abbandonare il programma se riceve il segnale SIGQUIT, cosi' possiamo terminare il nostro programma:

#include <stdio.h>

void sigproc(void);

void quitproc(void);

main() {signal(SIGINT, sigproc); signal(SIGQUIT, quitproc); printf("CTRL-C disabled use ctrl-\\ to quit \n"); for(;;)  $\prime^*$  loop infinito  $\prime$  }

```
void sigproc()
{signal (SIGINT, sigproc); /* */
/* NOTA: alcune versioni di UNIX resetteranno "signal" al valore
  di default dopo ogni chiamata. Scosi', per rispettare la
  portabilita', facciamo un reset di "signal" ogni volta */
```
printf("You have pressed CTRL-C \n");

```
}
void quitproc()
{printf("ctrl-\\ pressed to quit \n");
exit(0); /* normale status di uscita */
}
```
------------------------------------------------------------------------------

18.05. Times Up!!

------------------------------------------------------------------------------

L'ultimo argomento che verra' affrontato in questo corso e' quello degli accessi al time del clock con le chiamate di sistema UNIX.

L'utilizzo delle funzioni di time include:

- dire l'ora;
- fornire il tempo a programmi e funzioni;
- settaggio di numeri casuali.

time ttime(time t<sup>\*</sup>tloc) - ritorna il tempo, misurato in secondi, a partire da 00:00:00 GMT, Jan. 1, 1970.

Se "tloc" non e' nullo, il valore di ritorno viene anche memorizzato nella locazione a cui punta tloc.

time() ritorna il valore del tempo, in caso di successo.

In caso di insuccesso, ritorna (time\_t) -1. "time\_t" risulta definito come tipo long(int) nei file header <sys/types.h> e <sys/time.h>.

int ftime(struct timeb \*tp) - riempie una struttura puntata da tp, come definito in <sys/timeb.h>:

```
struct timeb
  {time_t time;
  unsigned short millitm;
   short timezone;
  short dstflag;
  };
```
La struttura contiene il tempo espresso in secondi a partire dall'epoca, con l'intervallo di massima precisione che arriva fino a 1000 millisecondi, il fuso orario locale (misurata in minuti in direzione ovest a partire da Greenwich) ed un flag che, se non e' uguale a 0, indica l'ora legale

applicata localmente negli appropriati periodi dell'anno.

In caso di successo, ftime() non ritorna alcun valore utile, mentre ritorna -1 in caso di errore.

Altre due funzioni definite in "#include <time.h>" sono:

```
char *ctime(time_t*clock)
char *asctime(struct tm *tm)
```
ctime() converte un long integer (puntato da clock) ad una stringa di 26 caratteri nella forma:

Sun Sep 16 01:03:52 1973

asctime() ritorna un puntatore alla stringa.

Esempio 1: Tempo (in secondi) per eseguire alcune operazioni:

```
/* timer.c */
#include <stdio.h>
#include <sys/types.h>
#include <time.h>
main()
  {int i;
   time t t1,t2;
  (void) time(&t1);
  for (i=1; i<=300; ++i)printf("%d %d %d \N",1,i*i,i*i*i);
  (void) time(&t2);
  printf("\n Time to do 300 squares and cubes = %d seconds \n",
       (int)t2-t1);}
```
Esempio 2: Settaggio di un gruppo di numeri casuali:

```
/* random.c */
#include <stdio.h>
#include <sys/types.h>
#include <time.h>
```

```
main()
```

```
{int i;
time t t1;
```

```
(void) time(8t1);
srand48((long)t1);
/* use time in seconds to set seed */
printf("5 random numbers
  (Seed = %d): \n\pi,(int)t1);
for (i=0; i<5; ++i)printf("%d", lrand48());
printf("\n\n"); /* flush print buffer */
}
```
lrand48() ritorna dei log integers non negativi uniformemente distribuiti nell'intervallo (0, 2\*\*31).

Una funzione simile drand48() ritorna numeri a doppia precisione compresi nel range [0.0, 1.0].

srand48() setta l'origine per questi generatori di numeri random. E' importante avere gamme diverse quando si richiamano le funzioni, altrimenti verra' generato lo stesso set di numeri pseudo-random. time() fornisce sempre un'unica gamma d'origine.

------------------------------------------------------------------------------ 19. Opzioni comuni del compilatore C ------------------------------------------------------------------------------

Qui verranno elencate le opzioni del compilatore C piu' comuni. Queste possono essere aggiunte alle direttive per il compilatore. Alcune

Ad esempio:

c89 -c -o prog prog.c

richiedono un argomento addizionale.

L'opzione -o richiede un argomento, -c invece no.

------------------------------------------------------------------------------

19.01. Opzioni di compilazione

------------------------------------------------------------------------------

- -c Sopprime i link con ld(1) e produce un file .o per ogni file sorgente. Ogni singolo file oggetto puo' essere nominato esplicitamente utilizzando l'opzione -o.
- -C Evita che il preprocessore C rimuova i commenti.
- -E Esegue il file sorgente solamente attraverso il preprocessore C. Invia l'output allo standard output, oppure ad un file a cui viene dato un nome con l'opzione -o. Include le informazioni di cpp sulla numerazione delle linee (vedere anche l'opzione -P).
- -g Produce una tavola informativa dei simboli supplementari per dbx(1) e dbxtool(1). Quando viene data questa opzione, le opzioni -O e -R sono soppresse.
- -help Visualizza informazioni di aiuto relative al compilatore.
- -Ipathname Aggiunge "pathname" alla lista di directory in cui cercare i file #include con il relativo filename (che non inizi con slash "/"). Il preprocessore cerca i file #include principalmente nella directory contenente il file sorgente, poi nelle directory specificate con l'opzione -I (se ce ne sono) e, alla fine, in /usr/include.
- -llibrary Linka con la libreria oggetto "library" (for ld(1)). Questa opzione deve seguire l'argomento del nome del file sorgente.
- -Ldirectory Aggiunge "directory" alla lista di directory che contengono routine di librerie oggetto (per il link usando  $\text{Id}(1)$ ).
- -M Esegue solamente il preprocessore delle macro sui programmi C elencati, richiedendo che questo generi le dipendenze con il makefile ed invii il risultato sullo standard output (vedere make(1) per dettagli su makefile e sulle regole di dipendenza.
- -o outputfile Viene nominato l'output come "outputfile"; quest'ultimo deve avere l'appropriato suffisso per il tipo di file che viene prodotto dalla compilazione (vedere FILES, piu' avanti). "outputfile" non puo' essere lo stesso del file sorgente (il compilatore non sovrascrivera' il file sorgente).
- -O[level] Ottimizza il codice oggetto. Viene ignorato nel caso in cui siano usate le opzioni -g o -a. "-O" omettendo il livello, e' equivalente a "-O2". "level" puo' assumere uno dei seguenti valori:
	- 1 Esegue solamente un'ottimizzazione sul punto critico del livello assembly.
	- 2 Esegue un'ottimizzazione globale prioritaria sulla generazione del codice, che include l'ottimizzazione dei loop, l'eliminazione delle sottoespressioni comuni, la propagazione delle copie, e l'allocazione automatica nei registri. "-O2" non ottimizza i riferimenti o le definizioni delle variabili esterne o indirette.

Se l'ottimizzatore in fase di esecuzione va in "out of memory", questo tenta di eseguire un ripristino riportando la procedura corrente ad un livello piu' basso di

ottimizzazione e riprendendo le procedure successive al livello originale.

-P Esegue il file sorgente solo attraverso il preprocessore C. Mette l'output in un file con un suffisso ".i". Non include nell'output le informazioni cpp-type sulla numerazione delle linee.

------------------------------------------------------------------------------ 20. Funzioni della libreria standard C

------------------------------------------------------------------------------

Di seguito troverete elencate quasi tutte le funzioni della libreria standard dell'ANSI C.

Nel caso di definizioni relazionate alle funzioni, verra' riportato anche il file header. Questi possono pero' variare su alcuni sistemi, per cui si consiglia di controllare i manuali di riferimento locali.

Viene inclusa una breve descrizione con tutti i tipi dei parametri. Maggiori informazioni possono essere ottenute dalle chiamate online di man o dai manuali di consultazione.

------------------------------------------------------------------------------

20.01. Manipolazione dei buffer

------------------------------------------------------------------------------

#include <memory.h>

void \*memchr (void \*s, int c, size\_t n) - Cerca un carattere in un buffer.

int memcmp (void \*s1, void \*s2, size\_t n) - Paragona due buffers.

void \*memcpy (void \*dest, void \*src, size\_t n) - Copia un buffer in un altro.

void \*memmove (void \*dest, void \*src, size\_t n) - Sposta un determinato numero di bytes da un buffer ad un altro.

void \*memset (void \*s, int c, size\_t n) - Setta tutti i bytes di un buffer ad un dato carattere.

 $-$ 

20.02. Classificazione dei caratteri e conversione ------------------------------------------------------------------------------

#include <ctype.h>

int isalnum(int c) - Vero se "c" e' alfanumerico.

int isalpha(int c) - Vero se "c" e' una lettera dell'alfabeto.

int isascii(int c) - Vero se "c" e' ASCII .

int iscntrl(int c) - Vero se "c" e' un carattere di controllo.

int isdigit(int c) - Vero se "c" e' un numero decimale.

int isgraph(int c) - Vero se "c" e' un carattere grafico.

int islower(int c) - Vero se "c" e' una lettera minuscola.

int isprint(int c) - Vero se "c" e' un carattere stampabile.

int ispunct (int c) - Vero se "c" e' un carattere di punteggiatura.

int isspace(int c) - Vero se "c" e' un carattere spazio.

int isupper(int c) - Vero se "c" e' una lettera maiuscola.

int isxdigit(int c) - Vero se "c" e' un numero esadecimale.

int toascii(int c) - Converte "c" in ASCII.

tolower(int c) - Converte "c" in minuscolo.

int toupper(int c) - Converte "c" in maiuscolo.

------------------------------------------------------------------------------

20.03. Conversione dei dati ------------------------------------------------------------------------------

#include <stdlib.h>

double atof(char \*string) - Converte una stringa in un valore in floating point.

int atoi(char \*string) - Converte una stringa in un valore integer.

int atol(char \*string) - Converte una stringa in un valore long integer.

char \*itoa(int value, char \*string, int radix) - Converte un valore integer in una stringa utilizzando il "radix" dato.

char \*ltoa(long value, char \*string, int radix) - Converte un valore long integer in una stringa in un dato "radix".

double strtod(char \*string, char \*endptr) - Converte una stringa in un valore in floating point.

long strtol(char \*string, char \*endptr, int radix) - Converte una stringa in un valore long integer utilizzando un dato "radix".

unsigned long strtoul(char \*string, char \*endptr, int radix) - Converte una stringa in un valore long senza segno.

------------------------------------------------------------------------------

20.04. Manipolazione delle directory

------------------------------------------------------------------------------

#include <dir.h>

- int chdir(char \*path) Cambia la directory corrente a quella contenuta nel "path" dato.
- char \*getcwd(char \*path, int numchars) Ritorna il nome della directory di lavoro corrente.

int mkdir(char \*path) - Crea una directory utilizzando il nome "path" specificato.

int rmdir(char \*path) - Rimuove la directory specificata.

------------------------------------------------------------------------------ 20.05. Manipolazione dei file

------------------------------------------------------------------------------

#include <sys/stat.h> e #include <sys/types.h>

- int chmod(char \*path, int pmode) Cambia il settaggio dei permessi di un file.
- int fstat(int handle, struct stat \*buffer) Ottiene informazioni sul file status.

int remove(char \*path) - Cancella il file indicato.

int rename(char \*oldname, char \*newname) - Rinomina un file.

int stat(char \*path, struct stat \*buffer) - Ottiene informazioni sul file status del file indicato.

unsigned umask(unsigned pmode) - Setta il mask dei permessi di un file.

------------------------------------------------------------------------------

20.06. Input e Output

------------------------------------------------------------------------------

------------------------------------------------------------------------------ 20.06.01. Stream I/O

------------------------------------------------------------------------------

#include <stdio.h>

- void clearerr(FILE \*file\_pointer) Cancella l'indicatore di errore della stream.
- int fclose(FILE \*file pointer) Chiude un file.
- int feof(FILE \*file\_pointer) Controlla se e' stato incontrato un end-of-file in una stream.
- int ferror(FILE \*file pointer) Controlla se e' stato riscontrato un qualsiasi errore durante il file di I/O.

int fflush(FILE \*file\_pointer) - Scarica (flush) il buffer in un file.

int fgetc(FILE \*file pointer) - Prende un carattere da una stream.

int fgetpos(FILE \*file\_pointer, fpos\_t current\_pos) - Ottiene la posizione corrente all'interno di una stream.

char \*fgets(char \*string, int maxchar, FILE \*file\_pointer) - Legge una stringa da un file.

- FILE \*fopen(char \*filename, char \*access\_mode) Apre un file per l'I/O bufferizzato.
- int fprintf(FILE \*file pointer, char \*format string, args) Scrive output formattato in un file.

int fputc(int c, FILE \*file pointer) - Scrive un carattere in una stream.

int fputchar(int c) - Scrive un carattere sullo "stdout".

- int fputs(char \*string, FILE \*file pointer) Scrive una stringa in una stream.
- size t fread(char \*buffer, size t size size t count, FILE \*file pointer) -Legge dati non formattati da una stream in un buffer.
- FILE \*freopen(char \*filename, char \*access mode, FILE \*file\_pointer) Riassegna un file puntatore ad un file diverso.
- int fscanf(FILE \*file pointer, char \*format string, args) Legge input formattato da una "stream".
- int fseek(FILE \*file pointer, long offset, int origin) Setta la posizione corrente nel file ad una nuova locazione.
- int fsetpos(FILE \*file pointer, fpos\_t \*current pos) Setta la posizione corrente nel file ad una nuova locazione.
- long ftell(FILE \*file\_pointer) Ottiene la locazione corrente nel file.
- size t fwrite(char \*buffer, size t size, size t count FILE \*file pointer) -Scrive dati non formattati da un buffer ad una stream.
- int getc(FILE \*file pointer) Legge un carattere da una "stream".

int getchar(void) - Legge un carattere da "stdin".

- char \*gets(char \*buffer) Legge una linea da "stdin" in un buffer.
- int printf(char \*format string, args) Scrive output formattato su "stdout".
- int putc(int c, FILE \*file\_pointer) Scrive un carattere in una "stream".
- int putchar(int c) Scrive un carattere su "stdout".
- int puts(char \*string) Scrive una stringa su "stdout".
- void rewind(FILE \*file pointer) Esegue il rewind di un file.
- int scanf(char \*format string, args) Legge input formattato da "stdin".
- void setbuf(FILE \*file\_pointer, char \*buffer) Costruisce un nuovo buffer per la stream.
- int setvbuf(FILE \*file pointer, char \*buffer, int buf type, size t buf size)

- Costruisce un nuovo buffer e controlla il livello di bufferizzazione in una stream.

- int sprintf(char \*string, char \*format\_string, args) Scrive output formattato su una "string".
- int sscanf(char \*buffer, char \*format string, args) Legge input formattato da una "string".

FILE \*tmpfile(void) - Apre un file temporaneo.

char \*tmpnam(char \*file\_name) - Ottiene un file name temporaneo.

int ungetc(int c, FILE \*file\_pointer) - Respinge un carattere nel buffer della "stream".

------------------------------------------------------------------------------ 20.06.02. I/O di basso livello ------------------------------------------------------------------------------

#include <stdio.h> e possono essere necessari anche alcuni dei seguenti: #include <stdarg.h>, #include <sys/types.h>, #include <sys/stat.h>, #include <fcntl.h>.

int close (int handle) - Chiude un file aperto per I/O non bufferizzato.

int creat(char \*filename, int pmode ) - Crea un nuovo file con il settaggio dei permessi come specificato.

int eof (int handle) - Controlla l'end-of-file.

- long lseek(int handle, long offset, int origin) Va ad una specifica posizione in un file.
- int open(char \*filename, int oflag, unsigned pmode) Apre un file per I/O di basso livello.
- int read(int handle, char \*buffer, unsigned length) Legge dati binari da un file ad un buffer.
- int Write(int handle, char \*buffer, unsigned count ) Scrive dati binari da un buffer ad un file.

------------------------------------------------------------------------------ 20.07. Matematica ------------------------------------------------------------------------------

#include <math.h>

int abs (int n) - Get absolute value of an integer.

double acos(double x) - Compute arc cosine of x.

double asin(double x) - Compute arc sine of x.

double atan(double  $x$ ) - Compute arc tangent of  $x$ .

double atan2(double y, double x) - Compute arc tangent of  $y/x$ .

double ceil(double x) - Get smallest integral value that exceeds x.

double cos(double x) - Compute cosine of angle in radians.

double cosh(double x) - Compute the hyperbolic cosine of x.

div t div(int number, int denom) - Divide one integer by another.

double exp(double x - Compute exponential of x.

double fabs (double  $x$ ) - Compute absolute value of  $x$ .

double floor(double x) - Get largest integral value less than x.

- double fmod(double x, double y) Divide x by y with integral quotient and return remainder.
- double frexp(double x, int \*expptr) Breaks down x into mantissa and exponent of no.

labs(long n) - Find absolute value of long integer n.

double ldexp(double x, int exp) - Reconstructs x out of mantissa and exponent of two.

ldiv\_t ldiv(long number, long denom) - Divide one long integer by another.

double  $log(double x)$  - Compute  $log(x)$ .

double log10 (double x ) - Compute log to the base 10 of x.

double modf(double x, double \*intptr) - Breaks x into fractional and integer parts.

double pow (double x, double y) - Compute x raised to the power y.

int rand (void) - Get a random integer between 0 and 32.

int random(int max num) - Get a random integer between 0 and max num.

void randomize(void) - Set a random seed for the random number generator.

double sin(double x) - Compute sine of angle in radians.

double sinh(double x) - Compute the hyperbolic sine of x.

double sqrt(double x) - Compute the square root of x.

void srand(unsigned seed) - Set a new seed for the random number generator

(rand).

double tan(double x) - Compute tangent of angle in radians.

double tanh(double x) - Compute the hyperbolic tangent of x.

------------------------------------------------------------------------------ 20.08. Allocazione di memoria ------------------------------------------------------------------------------

#include <malloc.h>

void \*calloc(size\_t num elems, size\_t elem\_size) - Alloca un vettore ed inizializza tutti gli elementi a zero.

void free(void \*mem address) - Libera un blocco di memoria.

void \*malloc(size\_t num bytes) - Alloca un blocco di memoria.

void \*realloc(void \*mem address, size\_t new size) - Alloca nuovamente (aggiustando la dimensione) un blocco di memoria.

------------------------------------------------------------------------------

20.09. Controllo dei processi

------------------------------------------------------------------------------

#include <stdlib.h>

void abort(void) - Interrompe l'esecuzione di un processo.

- int execl(char \*path, char \*argO, char \*arg1,..., NULL) Lancia un processo figlio (passaggio della linea di comando).
- int execlp(char \*path, char \*argO, char \*arg1,..., NULL) Lancia un processo figlio (utilizzando PATH, passaggio della linea di comando).
- int execv(char \*path, char \*argv[]) Lancio di un processo figlio (passaggio del vettore argument).
- int execvp(char \*path, char \*argv[]) Lancio di un processo figlio (utilizzando PATH, passaggio del vettore argument).
- void exit(int status) Termina un processo dopo aver svuotato tutti i buffers.
- char \*getenv(char \*varname) Ottiene la definizione di una variabile di environment.
- void perror(char \*string) Stampa il messaggio di errore corrispondente all'ultimo errore di sistema.
- int putenv(char \*envstring) Inserisce una nuova definizione nella environment table.

int raise(int signum) - Genera un segnale C (exception).

void (\*signat(int signum, void(\*func)(int signum [, int subcode]))) (int signum) - Stabilisce un signal handler per il numero signal "signum".

int system(char \*string) - Esegue un comando UNIX (o comunque del sistema

operativo residente).

------------------------------------------------------------------------------

20.10. Ricerca e ordinamento ------------------------------------------------------------------------------

#include <stdlib.h>

void \*bsearch(void \*key, void \*base, size t num, size t width, int (\*compare)(void \*elem1, void \*elem2)) - Esegue una ricerca binaria.

void qsort(void \*base, size\_t num, size\_t width, int (\*compare)

(void \*elem1, void \*elem2)) - Utilizza l'algoritmo di ordinamento veloce per ordinare un vettore.

------------------------------------------------------------------------------

20.11. Manipolazione di stringhe ------------------------------------------------------------------------------

#include <string.h>

char \*stpcpy (char \*dest, char \*src) - Copia una stringa in un'altra.

int strcmp(char \*string1, char \*string2) - Confronta string1 e string2 per determinare l'ordine alfabetico.

char \*strcpy(char \*string1, char \*string2) - Copia string2 in stringl.

char \*strerror(int errnum) - Ottiene il messaggio di errore corrispondente al numero di errore specificato.

int strlen(char \*string) - Determina la lunghezza di una stringa.

char \*strncat(char \*string1, char \*string2, size\_t n) - Aggiunge "n" caratteri di string2 in string1.

int strncmp(char \*string1, char \*string2, size\_t n) - Confronta i primi "n" caratteri di due stringhe.

char \*strncpy(char \*string1, char \*string2, size\_t n) - Copia i primi "n" caratteri di string2 in string1.

char \*strnset(char \*string, int c, size\_t n) - Setta i primi "n" caratteri di string a "c".

char \*strrchr(char \*string, int c) - Cerca l'ultima occorrenza del carattere "c" in string.

------------------------------------------------------------------------------

20.12. Time ------------------------------------------------------------------------------

#include <time.h>

char \*asctime (struct tm \*time) - Converte time da "struct tm" a stringa.

clock\_t clock(void) - Ottiene l'elapsed processor time in clock ticks.

char \*ctime(time\_t \*time) - Converte il binary time in una stringa.

- double difftime(time\_t time2, time\_t time1) Calcola la differenza in secondi tra due orari.
- struct tm \*gmtime (time t \*time) Ottiene il Greenwich Mean Time (GMT) in una "tm structure".
- struct tm \*localtime(time\_t \*time) Ottiene l'orario locale in una "tm structure".
- time\_t time(time\_t \*timeptr) Ottiene l'orario corrente come secondi trascorsi dall'ora 0 GMT 1/1/70.

## ========================================================== ====================

by Fiorella Sartori

CISCA - Presidio Informatico Telematico Multimediale della Facolta' di Scienze MM.FF.NN. Universita' degli Studi di Trento

Indirizzare eventuali consigli o suggerimenti all'indirizzo e-mail fiorella@science.unitn.it

La versione ipertestuale di questo documento e' presente all'indirizzo http://alpha.science.unitn.it/~fiorella/guidac/indexc.html

------------------------------------------------------------------------------ Ultimo aggiornamento: 17.11.97

------------------------------------------------------------------------------